# De digitale revolutie in de wegenbouw

Onderzoek naar de toepassing van Building Information Modelling in de wegenbouw bij Van Gelder

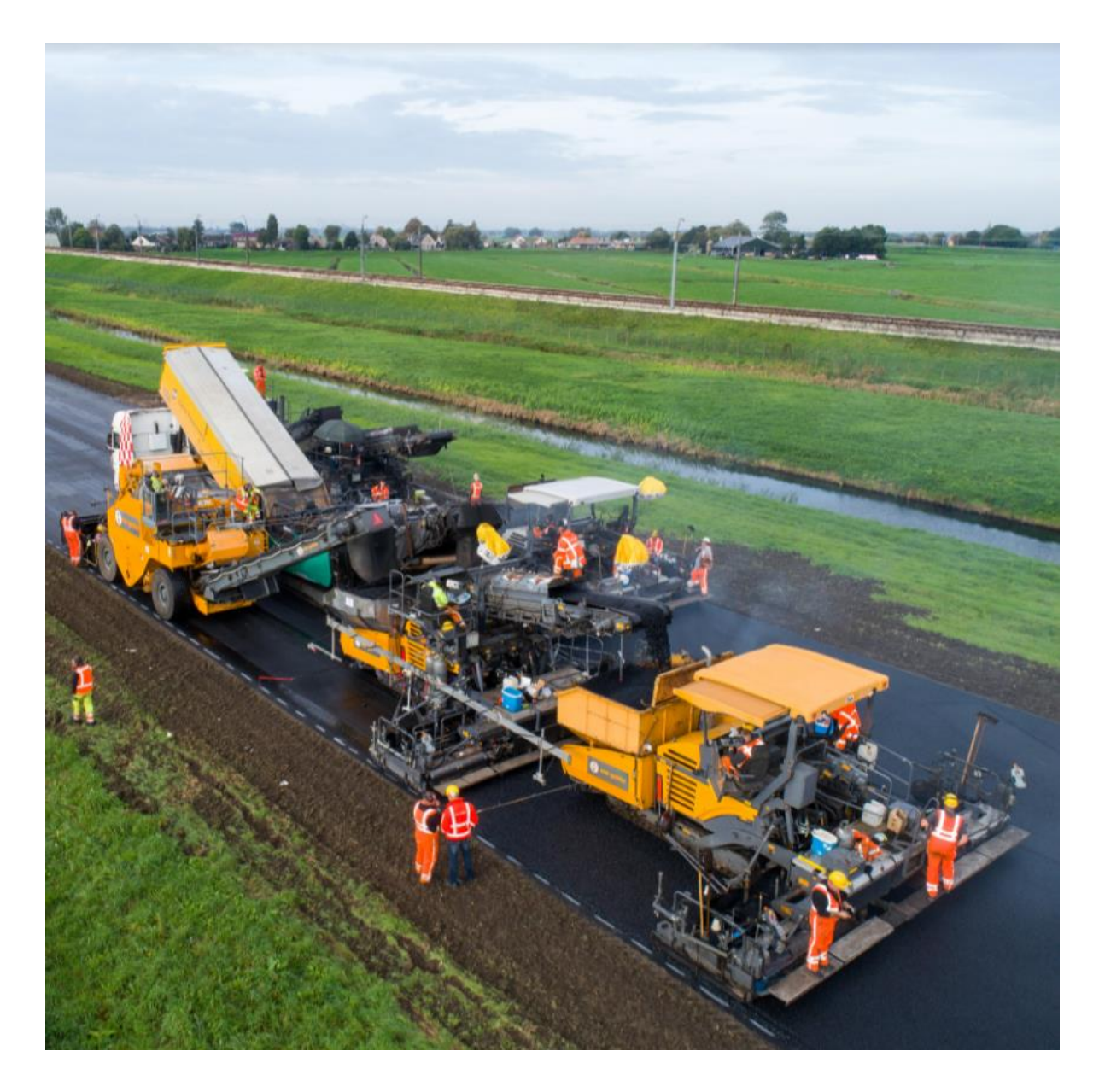

Dewi de Ruiter 06-06-19

Toepassing van BIM in de wegenbouw - Hoofdrapport

## Titelpagina

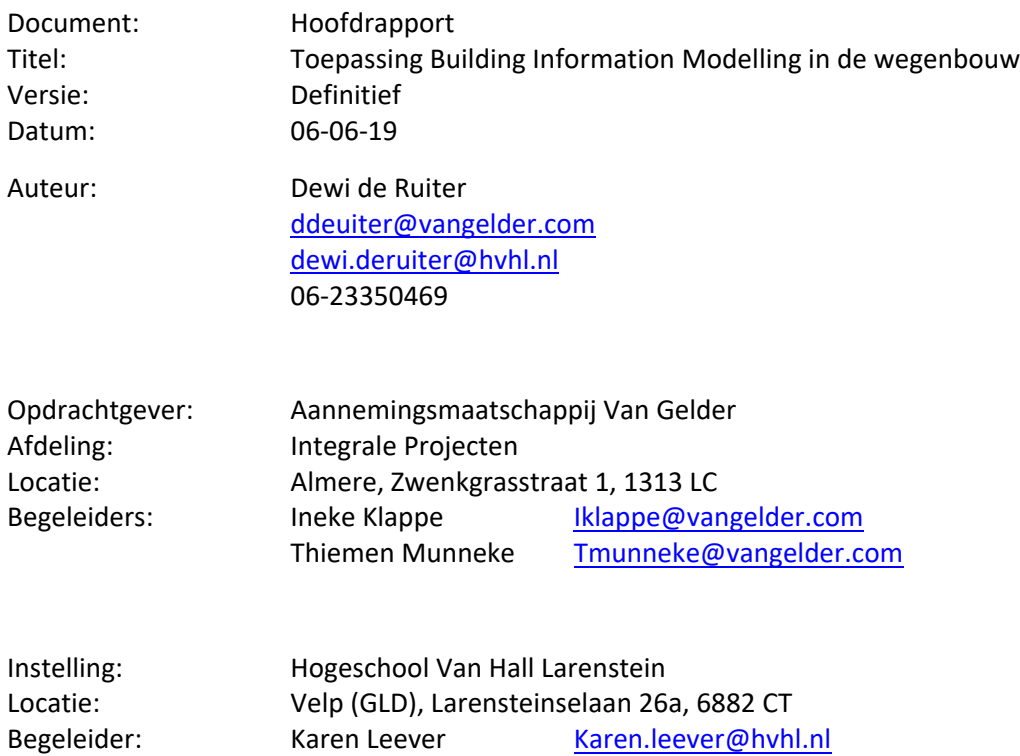

#### **Vertrouwelijkheid**

De verslaglegging van de interviews is in overleg met Van Gelder als vertrouwelijk bestempeld. Deze verslaglegging staat hierom in een aparte bijlage die zich niet in dit rapport bevindt. Wanneer deze bijlage nodig is voor de beoordeling kan contact worden opgenomen.

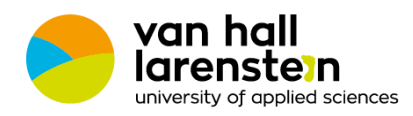

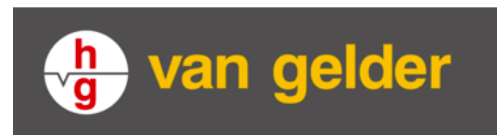

Toepassing van BIM in de wegenbouw - Hoofdrapport

## Voorwoord

Voor u ligt het rapport behorend bij het onderzoek naar de toepassing voor BIM in de wegenbouw bij Van Gelder. Van Gelder had de afstudeeropdracht open staan om te onderzoeken hoe BIM toegepast kan worden in de wegenbouw en welke vorm dit kan krijgen. Deze uitdaging heb ik geaccepteerd en in de periode van februari 2019 tot en met juni 2019 is het onderzoek uitgevoerd.

Om meer kennis te vergaren over BIM is eerst een theoretisch kader geschreven. Hierna zijn de onderzoeksgrenzen vastgesteld. Om het onderzoek af te bakenen is besloten het onderzoek binnen Integrale Projecten uit te voeren met betrekking tot de projectfasen ontwerp, uitvoering en beheer en onderhoud.

Het onderzoek was erg interessant, maar heeft ook de nodige ups en downs gekend, mede door de afwijking ten opzichte van het eerder opgestelde projectplan. Al met al ben ik zeker tevreden over het resultaat.

Tijdens de interviews heb ik veel medewerkers van Van Gelder leren kennen en ook veel geleerd over allerlei andere bedrijven in de GWW-sector. Ik heb mijn netwerk enorm uit kunnen breiden en veel geleerd over BIM. Deze waardevolle informatie zal ik voor de rest van mijn carrière meenemen.

Ik wil iedereen graag bedankten voor de medewerking en openheid tijdens de interviews, binnen en buiten Van Gelder. Speciale dank gaat uit naar Karen Lever voor de prettige begeleiding vanuit HVHL en Ineke Klappe en Thiemen Munneke voor de goede begeleiding vanuit Van Gelder en hun bijdrage aan het onderzoek.

Ik wens u veel leesplezier.

Toepassing van BIM in de wegenbouw - Hoofdrapport

## Samenvatting

Werken met Building Information Modelling (BIM) wordt steeds belangrijker in de bouwsector. De civiele bouw is al ver met de ontwikkeling hiervan en in de wegenbouwsector begint BIM ook op te komen. Afdeling Integrale Projecten van Aannemingsmaatschappij Van Gelder (VGIP) werkt aan grote landelijke projecten waarbij het gebruik van BIM steeds belangrijker wordt en is zoekende naar de vorm die BIM voor VGIP aan kan nemen om het werkproces te verbeteren.

Het doel van het onderzoek is het vinden van de beste manier om BIM toe te passen in de wegenbouw binnen Van Gelder Integrale Projecten in de ontwerp-, uitvoering-, en beheer- & onderhoudsfase. Hiervoor is de volgende onderzoeksvraag opgesteld: *Wat is de beste manier voor Van Gelder Integrale Projecten om BIM toe te passen in de ontwerp- uitvoerings- en beheer- & onderhoudsfase van wegenbouwprojecten?* Het resultaat is het verkrijgen van een beeld over BIM in de wegenbouw en welke vorm hiervan het best bij Van Gelder past. Dit wordt vervolgens uitgewerkt in een advies over de implementatie van BIM bij Van Gelder Integrale Projecten.

Om antwoord te geven op de hoofdvraag zijn er twee deelvragen, een theoretisch kader, en een synthese opgesteld. Aan de hand van de conclusies uit dit onderzoek is een advies geschreven over de implementatie van BIM binnen VGIP.

Uit het theoretisch kader is de definitie van BIM voor dit onderzoek bepaald. Dit is: *BIM is een model waarin alle informatie en afspraken vastgelegd zijn volgens open BIM-standaarden voor het ondersteunen van de betrokken partijen in het ontwerp-, bouw- en beheerproces gedurende de levenscyclus van een bouwwerk.*

In de eerste deelvraag is onderzoek gedaan naar de huidige staat van BIM bij VGIP. Door het doen van interviews met medewerkers van Van Gelder is dit in kaart gebracht voor de ontwerp- en uitvoeringsfase en voor de beheer- en onderhoudsfase. De huidige situatie is gelinkt aan een BIMlevel. De huidige situatie voor de ontwerp en uitvoeringsfase is level 0. Voor beheer en onderhoud is dit level 1.

Voor de tweede deelvraag is onderzocht hoe het gebruik van BIM bij externe partijen in de wegenbouwsector is. Hiervoor zijn aannemers en ingenieursbureaus geïnterviewd over de mogelijkheden van BIM en hoe zij BIM toepassen. De belangrijkste mogelijkheid is een integraal datamodel waar alle informatie eenduidig in staat. Verder worden de visualisaties van BIM zoals 3D en 4D gezien als hulpmiddel om de data beter te begrijpen.

Op basis van ingewonnen informatie kan geconcludeerd worden wat de beste manier is om BIM te implementeren bij VGIP in de genoemde projectfasen. Deze manier begint met het standaardiseren van alle informatie en processen, om vervolgens de cultuurverandering die bij BIM hoort door te voeren. Daarnaast zal er voor de ontwerp- en uitvoeringsfase één integrale locatie gemaakt moeten worden waar alle project- en procesinformatie eenduidig staat en waarvan uit gewerkt kan worden. Voor de beheer- en onderhoudsfase zal een standaard onderhoudsmanagementsysteem ontwikkeld moeten worden om eenduidig te kunnen werken en alle informatie beschikbaar te kunnen stellen voor iedereen. Wanneer dit gedaan wordt zal VGIP BIM level 1 halen voor alle projectfasen en naar BIM-level 2 toe kunnen gaan werken.

Aan de hand van bovenstaande informatie is een advies geschreven waarin de implementatie van BIM binnen VGIP verder toegelicht wordt. Ook is hierin de ambitie voor VGIP omtrent BIM gemaakt en is er extra aandacht besteed aan de integratie van duurzaamheid en BIM.

Toepassing van BIM in de wegenbouw - Hoofdrapport

## Inhoud

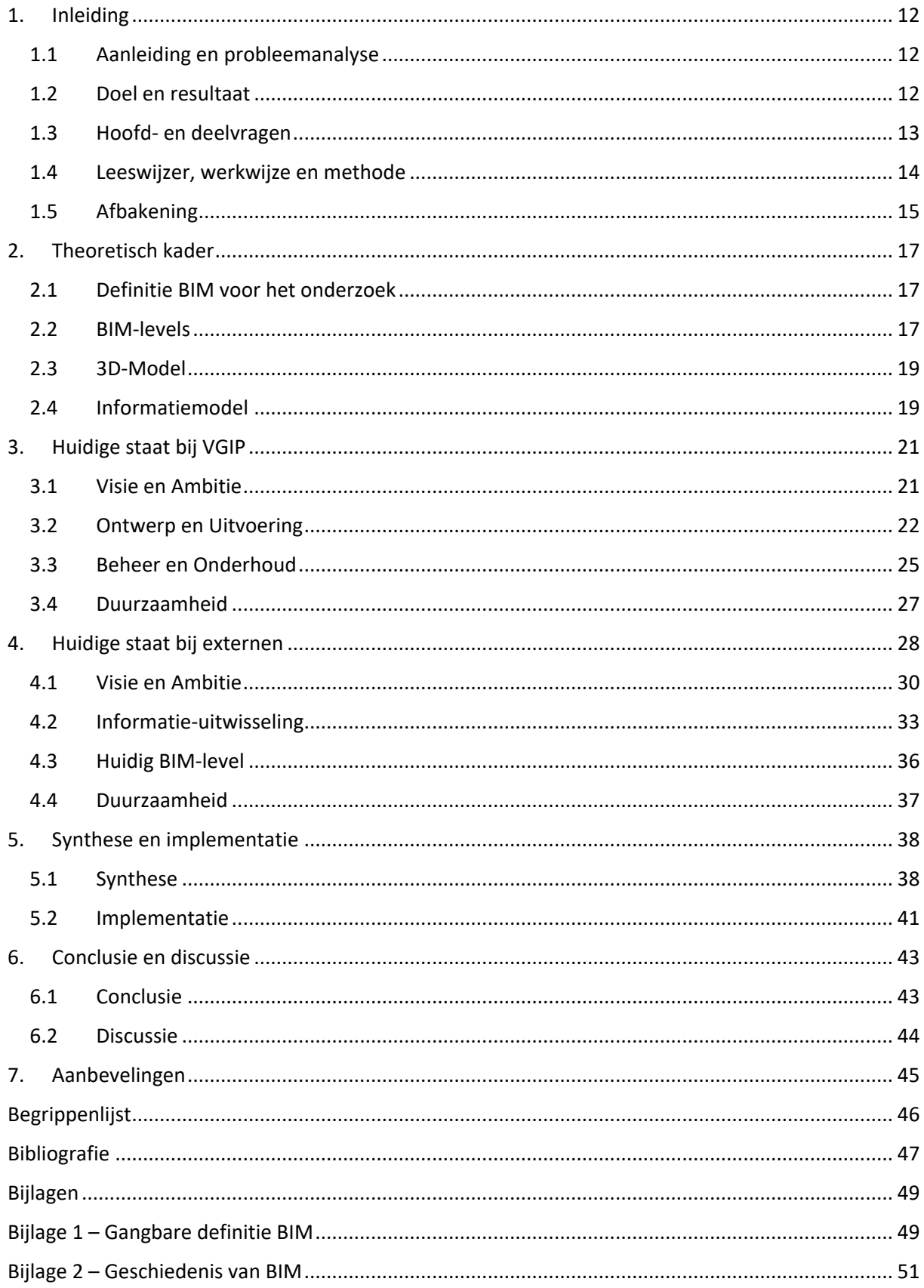

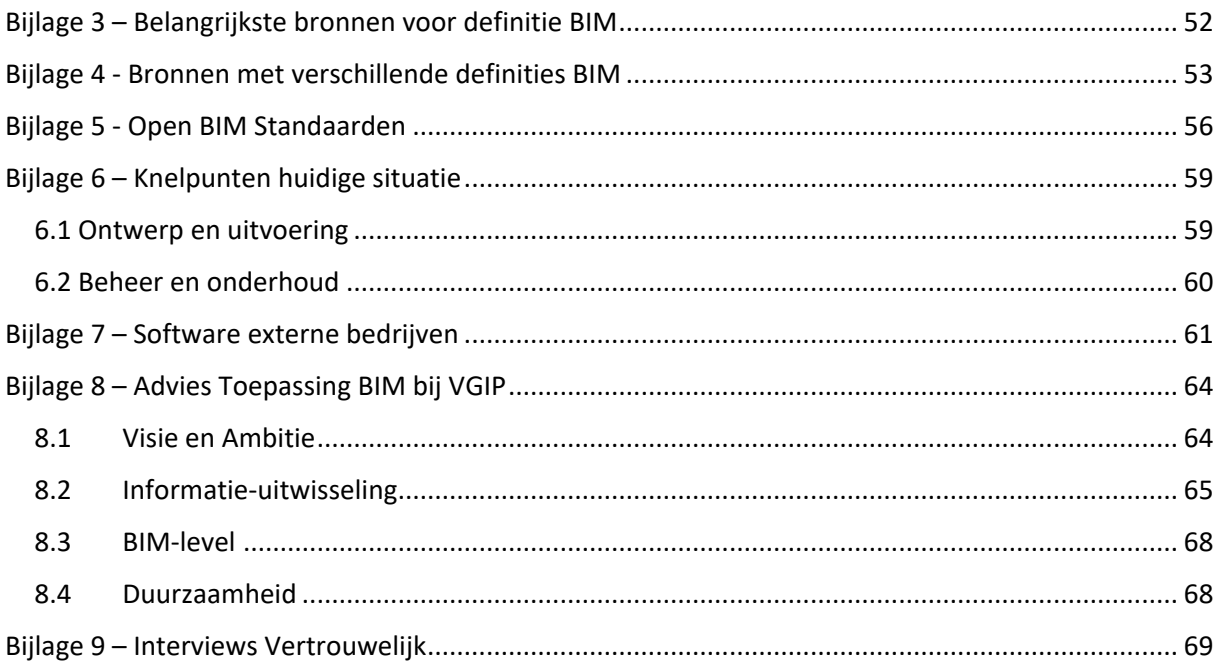

## 1. Inleiding

### 1.1 Aanleiding en probleemanalyse

Informatievoorziening is het belangrijkste aspect bij het werken aan projecten. Dit geldt van overzichtelijke projecten op school tot en met grote tenders waar het om tientallen miljoenen euro´s gaat. Wanneer elk lid van een projectteam toegang heeft tot alle benodigde informatie, draagt dit bij aan een efficiënt verloop van het project. Wanneer de projecten groter worden, worden ook de projectteams groter en bestaan deze uit mensen van allerlei verschillende bedrijven. Hierdoor wordt het steeds moeilijker om alle projectinformatie bij de juiste persoon te krijgen. Steeds vaker ontstaat hierdoor de vraag naar een manier van werken waarbij alle actuele informatie van een project door alle betrokkenen altijd gemakkelijk te vinden is. Het werken met Building Information Modelling (BIM) is een manier om dit te doen. BIM wordt al veel in de civiele bouw toegepast en heeft zichzelf daar bewezen.

Afdeling Integrale Projecten (IP) van Aannemingsmaatschappij Van Gelder (VGIP) heeft daarom de vraag open staan hoe BIM toegepast kan worden in de wegenbouw en wat de voordelen hiervan kunnen zijn voor het bedrijf. Deze vraag zal beantwoord worden door hier onderzoek naar te doen bij de afdeling Integrale Projecten van Van Gelder in de vorm van een afstudeerstage.

Binnen Van Gelder werkt IP aan de, voor van Gelder, grotere landelijke projecten/tenders in Nederland. De afdeling werkt vaak samen met andere aannemers en onderaannemers aan deze projecten. Bij de samenwerking tussen verschillende aannemers en projectteams hoort ook de uitwisseling van informatie. Wanneer er veel samengewerkt wordt binnen een project kunnen er problemen ontstaan doordat men met verschillende systemen werkt of een andere methode gebruikt. Denk hierbij aan het werken met verschillende soorten GIS, verschillende CADprogramma's en variërende onlinesystemen zoals SharePoint. Dit vergroot de kans op het mislopen van planningen en deadlines en wordt de kans op problemen in de samenwerking, kwaliteit, ontwerp en uitvoering ook groter. Hierdoor kunnen er ondanks een intensieve samenwerking grote problemen ontstaan.

### 1.2 Doel en resultaat

Van Gelder wil als informatievoorziening BIM gaan gebruiken. Echter is vooralsnog onbekend hoe dit het beste toe te passen is. De letterlijke onderzoeksvraag van Van Gelder is als volgt:

*We zoeken iemand die voor ons in kaart wil brengen wat de toegevoegde waarde van BIM voor de wegenbouw kan zijn, waar de behoeften liggen van klanten en medewerkers en welke vorm BIM binnen de wegenbouw kan krijgen om dit vervolgens uit te kunnen werken in een transitieplan voor Van Gelder.*

Het doel van dit onderzoek is het vinden van de beste manier om BIM toe te passen in de wegenbouw binnen Van Gelder Integrale Projecten. Het resultaat is het verkrijgen van een beeld over BIM in de wegenbouw en welke vorm hiervan het best bij Van Gelder past. Dit wordt vervolgens uitgewerkt in een advies over het implementeren van BIM bij VGIP.

### 1.3 Hoofd- en deelvragen

#### **Hoofdvraag**

De hoofdvraag die ten grondslag ligt aan die onderzoek luidt als volgt:

*Wat is de beste manier voor Van Gelder Integrale Projecten om BIM toe te passen in de ontwerpuitvoerings- en beheer- & onderhoudsfase van wegenbouwprojecten?*

Om antwoord te kunnen geven op de hoofdvraag wordt er gebruik gemaakt van onderstaande deelvragen. Naast deze deelvragen bestaat het onderzoek verder uit een theoretisch kader en een synthese om een volledig antwoord te kunnen geven op de hoofdvraag. Verder wordt er aan de hand van de beantwoording van de hoofdvraag een advies geschreven over de implementatie van BIM bij VGIP.

#### **Deelvragen**

- 1. Wat is de huidige staat van BIM binnen Van Gelde Integrale Projecten in de projectfasen ontwerp, uitvoering en beheer & onderhoud?
- 2. Wat zijn de mogelijkheden van de toepassing van BIM voor Van Gelder Integrale Projecten in de 3 projectfasen?

### 1.4 Leeswijzer, werkwijze en methode

De fasering, werkwijze en methode zijn in dit hoofdstuk beschreven. Een overzicht van de fasen staat in figuur 1. De fasen komen overeen met het verloop van het rapport.

#### **Fase 1**

In de eerste fase is het theoretisch kader over BIM gevormd. Verder is de definitie van BIM voor dit onderzoek hierin bepaald en zijn de BIM-levels beschreven. Het theoretisch kader voor dit onderzoek is bepaald aan de hand van literatuur- en brononderzoek. Hiervoor zijn onder andere het BIM-Loket, de Bouw Informatie Raad en het Nationaal BIM Platform gebruikt.

#### **Fase 2**

De tweede fase bestaat uit het bepalen van de huidige situatie van de toepassing van BIM bij Van Gelder met betrekking tot de drie projectfasen ontwerp, uitvoering en beheer & onderhoud. Dit wordt gedaan door het afnemen van interviews op twee casusprojecten. De interviewvragen zijn gevalideerd en gecontroleerd door de begeleiders van VGIP. De casusprojecten zijn verder toegelicht in hoofdstuk 1.5. Aan de hand van de verkregen informatie kunnen de knelpunten in de huidige manier van informatiemanagement worden gevonden en kan er worden bepaald op welk BIM-level Van Gelder IP zich bevindt voor de genoemde projectfasen.

Naast het bepalen van de situatie bij Van Gelder Integrale Projecten wordt in deze fase ook onderzocht hoe andere bedrijven uit de GWW-sector BIM toepassen en wat de mogelijkheden hierin zijn. Bedrijven die in aanmerking komen voor interviews zijn Arcadis, Sweco, Asset Insight, Krinkels, BAM, Dura Vermeer, Volkerwessels, Heijmans en Ballast Nedam. Deze bedrijven zijn gekozen omdat ze tot de wegenbouwsector behoren, daar via eigen netwerk mee in contact gekomen is, ze landelijk opereren en/of omdat ze bekend met het gebruiken van BIM. Ook deze interviewvragen zijn gecontroleerd door de begeleiders van VGIP.

De huidige situatie en de situatie bij externe bedrijven zijn respectievelijk de beantwoording van deelvraag 1 en 2.

#### **Fase 3**

In de derde fase van het onderzoek wordt de huidige staat bij Van Gelder IP vergeleken met de mogelijkheden en toepassingen van de geïnterviewde bedrijven. Uit deze synthese worden BIMtoepassingen bepaald die in de huidige situatie het best zijn voor VGIP en de huidige knelpunten oplossen. Verder is er in de derde fase informatie verzameld over de beste manier om BIM te implementeren binnen een bedrijf. Deze informatie komt deels uit de interviews uit fase 2.

#### **Fase 4**

In de laatste fase van het onderzoek wordt de conclusie verwoord en wordt er een advies geschreven over hoe BIM het beste toe te passen is in de wegenbouw bij Van Gelder Integrale Projecten. Er wordt advies gegeven over de implementatie van BIM en de toepassing per projectfase. Ook wordt er een ambitie opgesteld.

#### **Duurzaamheid**

Duurzaamheid wordt in de wegenbouw ook steeds belangrijker. Omdat BIM in theorie bij kan dragen aan de duurzaamheid van een project wordt dit ook onderzocht. In de interviews wordt er geïnventariseerd wat de medewerkers van VGIP hierover denken en aan de externe bedrijven wordt gevraagd of hun projecten ook duurzamer lopen door het gebruik van BIM. Verder wordt er met de duurzaamheidscoördinator van Van Gelder gesproken over de visie en

ambitie van Van Gelder met betrekking tot duurzaamheid en of dit de combineren is met de implementatie van BIM.

## 1.5 Afbakening

Het onderzoek naar de toepassing van BIM in de wegenbouw is uitgevoerd binnen Aannemingsmaatschappij Van Gelder. Binnen het bedrijf heeft het onderzoek plaatsgevonden voor de afdeling Integrale Projecten (IP) in Almere. 2 wegenbouwprojecten van Integrale Projecten vormen het kader voor dit onderzoek.

In het onderzoek wordt gekeken naar BIM in de projectfasen ontwerp, uitvoering en beheer & onderhoud. Veder wordt er ook gekeken naar duurzaamheid. De drie projectfasen worden voor dit onderzoek gekoppeld aan twee casusprojecten. Dit zijn Windpark Wieringermeer voor de ontwerp en uitvoeringsfase en Prestatie Contract Midden Nederland Noord voor de beheer- en onderhoudsfase. Op deze projecten is meegelopen om voldoende informatie te verzamelen voor het onderzoek.

Windpark Wieringermeer is een project waarbij een windmolenpark van 82 windmolens aangelegd worden in de Wieringermeerpolder. Van Gelder verzorgt hier de parkwegen, kraanopstelplaatsen en gebiedsinrichting. Van Gelder Kabels, Leidingen en Montagewerken (KLM) doet hier de kabels en leidingen. Andere betrokkenen zijn de BAM die de funderingen bouwt, Nordex voor de turbines, NUON Vattenval die de opdrachtgever is, Liander en Heijmans als combinatie (HPV) voor de kabels en leidingen. Binnen dit project zal de ontwerpafdeling van Van Gelder IP de plaats zijn waarvandaan gewerkt wordt. Het project bevindt zich in de uitvoeringsfase, maar er dient ook nog veel ontworpen te worden. Doordat ontwerp en uitvoering op dit project min of meer tegelijk plaatsvinden wordt op dit project onderzoek gedaan naar de bijdrage van BIM hiervoor.

Prestatiecontract Midden Nederland Noord is een contract met betrekking tot de A6, de A27 en de N50 voor meerjarig onderhoud. Aannemingsmaatschappij Van Gelder doet dit onderhoud samen met aannemer Krinkels. Voor dit project wordt er gewerkt vanuit locatie Nagele. Dit project wordt voor het onderzoek gebruikt om erachter te komen wat BIM kan betekenen voor de beheer- en onderhoudsfase van een project.

Om eenduidig over BIM te kunnen praten wordt in dit onderzoek één definitie van BIM gebruikt. Deze definitie is bepaald aan de hand van literatuuronderzoek over BIM dat terug te lezen is in het theoretisch kader (H2).

De definitie van BIM die gebruikt wordt in deze scriptie is als volgt:

*BIM is een model waarin alle informatie en afspraken vastgelegd zijn volgens open BIM-standaarden voor het ondersteunen van de betrokken partijen in het ontwerp-, bouw- en beheerproces gedurende de levenscyclus van een bouwwerk.* (Bouw Informatie Raad, 2015)

# Fasering Onderzoek Toepassing BIM in de wegenbouw

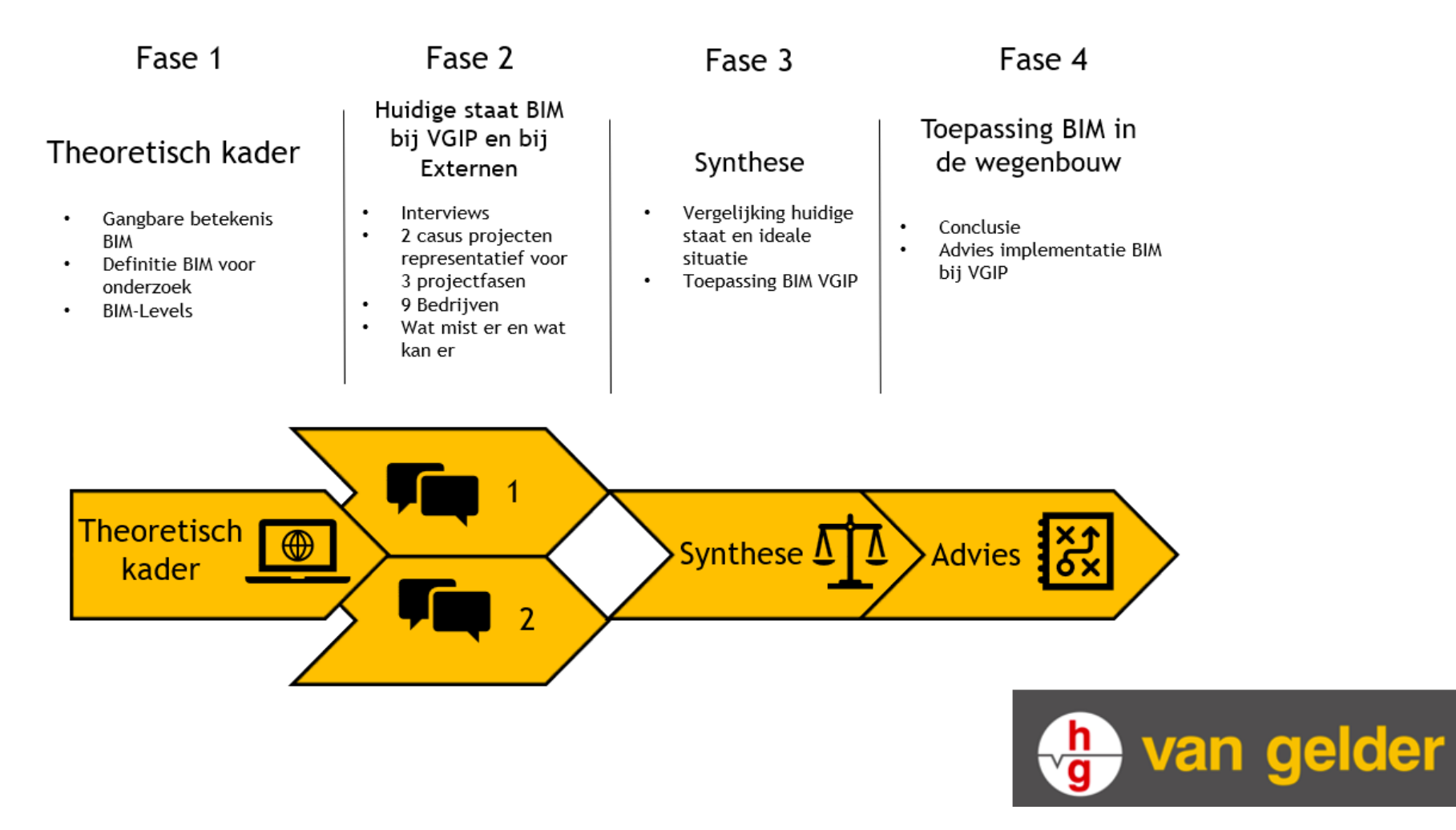

*Figuur 1 Overzicht stappen onderzoek*

## 2. Theoretisch kader

Er zijn veel verschillende definities te vinden van BIM. BIM staat voor Building Information Modelling of Bouw Informatie Model in het Nederlands. Door literatuuronderzoek is bij verschillende bronnen informatie verzameld over de definitie van BIM. Deze zijn weergegeven in bijlage 3 en 4. De belangrijkste informatie over BIM staat in dit hoofdstuk weergegeven. De aanvullende informatie staat in bijlage 1 tot en met 5.

## 2.1 Definitie BIM voor het onderzoek

Wanneer er wordt gekeken naar de vergaarde informatie over BIM kan voor de definitie van BIM in de wegenbouw voor dit onderzoek de definitie van Bouwend Nederland worden gebruikt. Deze komt overeen met de definitie van de Bouw Informatie Raad worden gebruikt. De bronnen zijn in bijlage 3 en 4 weergegeven. De bronnen zien BIM als een model waar alle informatie van een project instaat, waar iedereen bij kan en dat gebruikt kan worden in alle fasen van een project.

Uit onderzoek van studenten van Hogeschool Windesheim blijkt dat er binnen Van Gelder behoefte is aan een betere manier van informatie delen binnen de huidige systemen. Wanneer BIM toegepast wordt in de wegenbouw, met nadruk om het informatiemodel in plaats van de driedimensionale visualisatie, kan dit hieraan bijdragen. (Danny van Santen, 2019)

De definitie van BIM die gebruikt wordt in dit onderzoek naar de toepassing van BIM in de wegenbouw bij VGIP is:

*BIM is een model waarin alle informatie en afspraken vastgelegd zijn volgens open BIM-standaarden voor het ondersteunen van de betrokken partijen in het ontwerp-, bouw- en beheerproces gedurende de levenscyclus van een bouwwerk.* (Bouw Informatie Raad, 2015)

## 2.2 BIM-levels

In het proces naar het gebruik van BIM bestaan 4 levels; level 0 tot en met 3. Bij elk level hoort een bepaalde manier van werken. Wanneer een level is behaald kan er doorgewerkt worden naar het volgende level. De BIM-levels zijn gevisualiseerd in figuur 2 en 3.

#### **Level 0**

Level 0 is het BIM-level waarbij er nagenoeg geen integrale uitwisseling van informatie plaatsvindt. Alle formele uitwisselingen vinden vooral plaats met papieren tekeningen en documenten.

#### **Level 1**

Dit is de eerste stap in de implementatie van BIM. Er wordt hier gewerkt met objecten. Dit hoeven echter geen 3D-objecten te zijn. Op dit level worden eenduidige objecten toegepast waaraan informatie te koppelen is. Er is nog geen sprake van integratie tussen andere aspecten van het project zoals planning.

#### **Level 2**

Op dit level kunnen de objectmodellen van level 1 gedeeld worden. De samenwerking vindt plaats door middel van een verzameling autonome databases. Dit betekent dat iedereen in zijn eigen model werkt en deze modellen samengevoegd worden in 1 view-model om aan de hand van de data samen te werken aan het project. Aan het model kunnen nu ook planning en kosten toegevoegd worden. Dit maakt het model in de termen van BIM respectievelijk 4D of 5D. De betrokken partijen werken samen binnen 1 organisatie.

#### **Level 3**

Wanneer BIM-level 3 is bereikt kan informatie uitgewisseld worden tussen verschillende partijen via open BIM-standaarden. Dit zijn formele afspraken over het proces die zijn vastgelegd in een specificatiedocument. In level 3 wordt er object-based uitgewisseld. Wanneer een project aan het einde van de bouwfase komt, wordt er ook informatie over het beheer en onderhoud gedeeld in het geïntegreerde systeem.

(Bouw Informatie Raad, 2014)

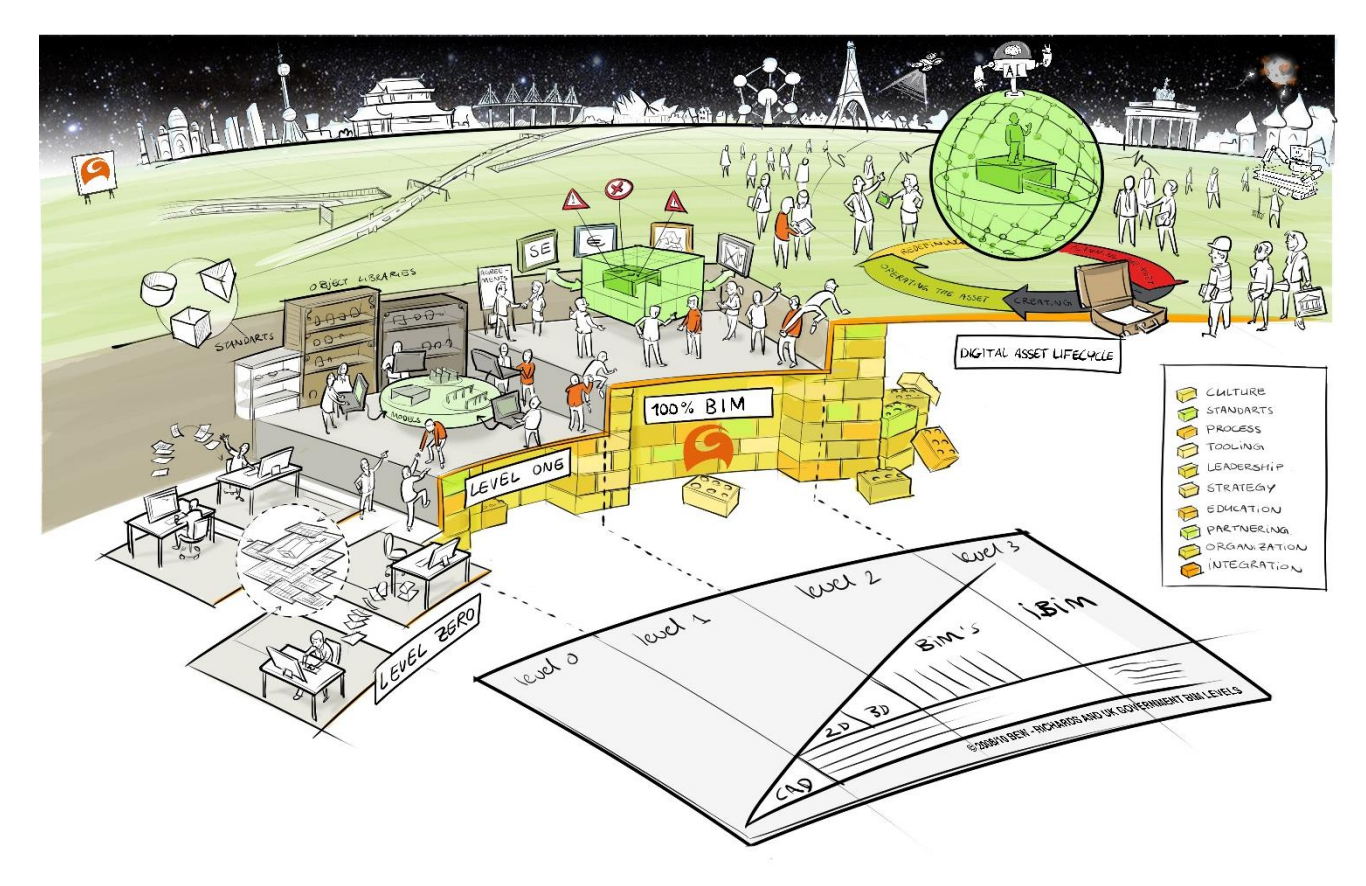

*Figuur 2 Visualisatie BIM-levels. Bron: Arcadis/BIR*

## 2.3 3D-Model

Bij de meeste van de geraadpleegde bronnen wordt er gesproken over BIM als een 3D-model. Bij sommige bronnen wordt er niet gesproken over een 3D-model, maar over virtueel bouwen. Dit verwijst naar het 3D ontwerpen van een object voor Building Information Modelling. De verklaring hiervoor is dat al deze artikelen het gebruik van BIM definiëren voor de (civiele) bouw waar het maken en gebruiken van 3D-moddellen voor BIM aan de orde van de dag is. Doordat dit zo veel wordt gebruikt wordt snel aangenomen dat BIM alleen een 3D-model is, wat niet juist is.

Voor het gebruik van BIM in de wegenbouw is het niet vanzelfsprekend dat BIM een 3D-model moet zijn. Het gaat in de wegenbouw namelijk over meer dan een afgebakend gebouw. Van Gelder is hierbij ook niet opzoek naar het toepassen van een 3D-model, maar een informatiemodel.

## 2.4 Informatiemodel

Doordat de toepassing van BIM voor de wegenbouw niet noodzakelijk als 3D-Model mogelijk is, is BIM voor de wegenbouw voornamelijk van belang als informatiemanagement. De informatie in een BIM is altijd actueel beschikbaar voor alle betrokkenen bij een project. De betrokken partijen kunnen ook verschillende bedrijven zijn die aan hetzelfde project werken. Dit komt bij VGIP veel voor. Aan de functies van het model zijn eisen te koppelen. Deze eisen zijn door het gebruik van een objectenbibliotheek (OTL) voor iedereen hetzelfde. De objecten in deze bibliotheek kunnen aan elkaar gelinkt worden zodat men weet uit welk deel van het ontwerp een object komt, wat de gegevens ervan zijn en waar de kosten uit opgebouwd zijn.

Om ervoor te zorgen dat de informatie van verschillende modellen uitgewisseld kan worden, zijn Open BIM Standaarden<sup>1</sup> opgesteld. Dit zijn centrale en formele vastleggingen van informatie en procesafspraken. Dit staat vastgesteld in een specificatiedocument. Het werken met een Open Standaard zorgt voor de laagdrempelige beschikbaarheid van informatie. Per BIM-level (hoofdstuk 2.3 en figuur 2) bestaan er standaarden die gebruikt kunnen worden. De omschrijving van deze standaarden is weergegeven in bijlage 5.

(Bouw Informatie Raad, 2014) (Het Nationaal BIM Platform, sd) (Vries, 2018)

1

<sup>1</sup> Definitie te vinden in Begrippenlijst op pagina 45

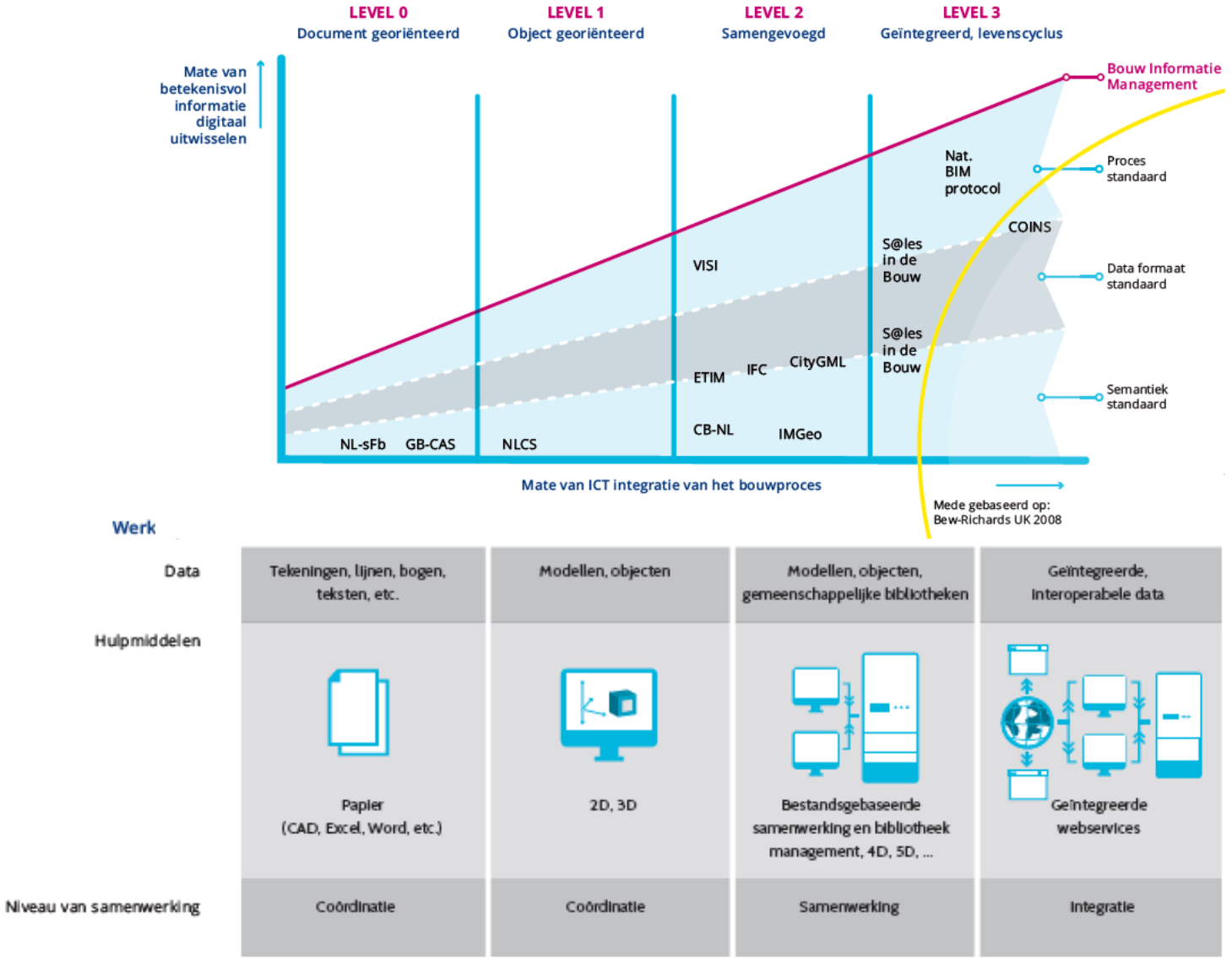

*Figuur 3 BIM Levels. Bron: Bouw Informatie Raad*

## 3. Huidige staat bij VGIP

Om erachter te komen wat de huidige staat van BIM is binnen Integrale Projecten bij Van Gelder is er meegelopen op een tweetal projecten. Aan de hand van deze projecten is de huidige staat van BIM geïnventariseerd in de ontwerp-, uitvoerings- en beheer- & onderhoudsfase van lopende werken. Windpark Wieringermeer (WW) is de casus voor het ontwerp- en de uitvoeringsfase. Prestatiecontract Midden Nederland Noord (PCMNN) is de casus voor de beheer- & onderhoudsfase. De huidige staat van BIM is geïnventariseerd door middel van het afnemen van interviews bij medewerkers van Van Gelder op deze projecten. Omdat er weinig mensen van VGIP betrokken zijn bij het beheer & onderhoudscontract in Nagele is in overleg met Van Gelder besloten dat er voor deze fase ook medewerkers van een ander beheer- & onderhoudscontract geïnterviewd worden. Hierom is ook gesproken met de projectmanager van het Gebiedscontract Noord-Holland Zuid (GCNHZ). Dit project valt ook onder Integrale Projecten. Aan de hand van de verkregen informatie over de huidige staat van BIM wordt bepaald in welk BIM-level Van Gelder zich nu bevindt.

### 3.1 Visie en Ambitie

Om een beeld te krijgen van de visie en ambitie van Van Gelder Integrale Projecten met betrekking tot BIM is hierover gesproken met de directeur Integrale Projecten Mink Jaap Ypma.

In het gesprek is aangegeven dat VGIP niet de ambitie heeft om voor te lopen in de markt. De reden hiervoor is dat de begrippen vakmanschap en betrouwbaarheid hoog in het vaandel staan bij Van Gelder. Hierbij geldt dat zekerheid kwaliteit is. Wanneer er geëxperimenteerd wordt met het werken met BIM om zo marktleider te worden, is de kans groot dat er fouten gebeuren of ongewenst resultaat wordt verkregen. Dit schendt de betrouwbaarheid van het bedrijf. Het is belangrijk dat dit niet gebeurd bij Van Gelder zodat de kwaliteit van het werk gewaarborgd blijft.

Er is nog geen duidelijke visie over BIM bij Integrale Projecten. Wel wordt er volop gewerkt aan de vorming van de visie over BIM. Dit onderzoek naar de toepassing van BIM in de wegenbouw draagt hier ook aan bij. Het belang van BIM wordt bij Van Gelder (IP) wel gezien. Hierom wordt er geïnvesteerd in het Geobureau van Van Gelder. Het Geobureau houdt zich met name bezig met het verzamelen, inmeten en het beheren van data.

Het doorvoeren van BIM brengt een grote cultuurverandering met zich mee. Dit wordt door veel geïnterviewden (hoofdstuk 3 en 4) als grote uitdaging gezien. Mink Jaap Ypma ziet dit echter niet als probleem. Volgens hem is het grootste deel van de medewerkers bij IP jong van geest en enthousiast waardoor er graag aan de gang wordt gegaan met iets vernieuwends en uitdagends als BIM.

## 3.2 Ontwerp en Uitvoering

In Wieringermeer is meegelopen met de bouw van een windpark voor Nuon. Van Gelder verzorgt hier o.a. de parkwegen en kraanopstelplaatsen. Oorspronkelijk ging het project om vijftig windmolens. Deze worden aangeduid als de WRM. Later zijn er 32 extra molens aanbesteed. Deze worden WRX genoemd. Van Gelder KLM (Kabels Leidingen & Montagewerken) legt een deel van de kabels aan. Bij het project zijn veel (onder)aannemers betrokken. Naast Van Gelder werken de BAM en Heijmans ook mee aan dit project. Nordex is de windmolenbouwer die betrokken is.

Binnen het windmolenproject zijn medewerkers van Van Gelder geïnterviewd. De interviews staan in bijlage 9. Aan de hand van de verkregen informatie wordt een beeld geschetst van de huidige manier van informatiemanagement bij Van Gelder. De meeste geïnterviewden geven aan dat ze niet met BIM werken, maar wel weten wat het is. Er is veel aangegeven dat BIM met (3D) modellen te maken heeft.

#### 3.2.1 Informatie-uitwisseling

De huidige manier van werken bestaat uit een overleg- en mailstructuur, waarbij er veel verschillende omgevingen worden gebruikt om bestanden op te slaan of te delen. Programma's die worden gebruikt zijn Relatics, SharePoint, Metacom, Think project!, de centrale schijf (op de server), mail en overleg. In WW zijn dit intern (tussen VGAM en VGKLM) vooral Relatics, SharePoint, mail en alle overleggen. Wanneer er overlegd wordt met de externe partijen van het project (BAM, Nuon, Liander) wordt er voornamelijk gebruik gemaakt van Think project!, mailwisseling en veel overleggen. De genoemde programma's worden hieronder toegelicht.

Wat opvalt is dat binnen de Van Gelder ondernemingen in het project veel verschil is in welke manieren er nu worden gebruikt om informatie uit te wisselen. Ontwerp gebruikt vooral de schijf, Relatics en de mail en overleggen, net als uitvoering. De projectmanagers, - coördinatoren en manager projectcontrol geven aan juist veel gebruik te maken van SharePoint en Relatics.

Het doorgeven van wijzigingen is van belang voor de voortang van een project. Binnen WW worden wijzigingen doorgeven op dezelfde manier als alle andere informatie. Dit gebeurt via de mail, schijf, Relatics en overleggen (informeel) en vergaderingen (formeel). Sommige van deze overleggen vinden wekelijks plaats. In zo'n overleg wordt de planning besproken en worden alle wijzigingen doorgegeven. De verslagen hiervan worden in Relatics en SharePoint gedeeld. Verder worden alle wijzigingen ook doorgegeven in andere overleggen die plaatsvinden. Zo komt elke ''laag'' van de projectorganisatie (van kernteam tot uitvoering) te weten welke wijzigingen er zijn.

Wanneer er wijzigingen plaatsvinden die zo belangrijk zijn dat het verwerken hiervan niet kan wachten tot een overleg, wordt dit direct gecommuniceerd per mail aan de juiste medewerkers. Wanneer dit onvoldoende is, wordt er een mondelinge toelichting over de wijziging gegeven zodat er wel doorgewerkt kan worden. Dit kan telefonisch gebeuren of door even langs te lopen

#### **Relatics**

Relatics is een online System-Engineering (SE)-tool dat met de klant gedeeld wordt waar alle projectafspraken in staan. Hier kan project specifiek in gewerkt worden wat betreft het projectmanagement, contractmanagement, projectbeheersing, omgevingsmanagement en technisch management. Relatics onderscheidt zich door het structureren van projectinformatie in plaats van het beheren van documenten.

Als gevolg daarvan wordt informatie volledig traceerbaar, worden faalkosten verminderd en blijven projecten volledig onder controle. Relatics bevat ook applicaties waardoor er met BIM gewerkt kan worden. Hierdoor kan informatie uit het eigen project gecombineerd worden met met BIMinformatie uit andere systemen. Zo kunnen bijvoorbeeld eisen gerelateerd worden aan objecten uit een CAD-systeem. Ook kunnen verantwoordelijke personen gekoppeld worden aan aan eisen die aan objecten gerelateerd zijn. Zo kan actief op BIM gestuurd worden. Verder kan informatie uit verschillende systemen worden hergebruikt. Naast CAD-programma's kan ook GIS aan de BIMapplicatie van Relatics gekoppeld worden.

(Relatics, sd)

#### **SharePoint**

Binnen WW wordt SharePoint door Van Gelder als Document Management Systeem (DMS) gebruikt. Op SharePoint worden de belangrijkste documenten opgeslagen. Eigenlijk zouden alle documenten hier opgeslagen moeten worden maar medewerkers geven aan dat dit niet gebeurd is omdat SharePoint erg moeilijk werkt door de snelheid van het internet in de keet. Door het gebrek aan internetsnelheid is een groot deel van de bestanden (ook) opgeslagen op de server.

#### **Think project!**

Think project! wordt door de opdrachtgever (OG) gebruikt. Think project! is het DMS van Nuon (OG) en Nuon heeft het gebruik van dit programma ook contractueel vastgelegd. Think project! faciliteert het gehele information-management en voorziet daarmee in de toenemende behoefte van digitalisatie in de bouwsector. De solution biedt onder andere procesmanagement voor Building Information Modelling (BIM).

(Think project!, sd)

#### **Server (X-Schijf)**

De X-schijf staat op de server van VGIP. Hierop staan alle projecten van IP in beveiligde mappen. Windpark Wieringermeer (WRM) en de uitbreiding hierop met 32 molens (WRX) staan ook op deze server. Alle medewerkers kunnen bij de mappen die ze nodig hebben voor het uitvoeren van hun werk. Voor alle onderdelen van het project zijn mappen gemaakt; van ontwerp tot en met uitvoering. Ook alle verslagen en vastleggingen van afspraken staan op deze schijf evenals de planning. Voor WW is getracht de interne samenwerking tussen Van Gelder Aannemingsmaatschappij (VGAM) en Van Gelder Kabels Leidingen en Montagewerken (VGKLM) zo goed mogelijk op te zetten. Iedereen kan vanuit dezelfde schijf werken. Hier staat ook de hele administratie in van deze beide BV's. Deze manier van werken is voor Van Gelder vrij nieuw.

Ook het ontwerpen vanuit één map heeft enige tijd gekost voor dit werkte, maar dit is nog steeds niet optimaal. Er zijn inmiddels afspraken gemaakt over het werken met dezelfde bestanden op dezelfde manier. Voor het tekenwerk wordt er voor de WRX al een stuk beter integraal samengewerkt dan bij de WRM. Dit komt ook doordat alles wat bij de WRM problemen opleverde, is meegenomen naar het proces van de WRX en daarin is verbeterd.

#### **Google (Mail enz.)**

Van Gelder maakt voor onder andere de mail gebruik van de Google-applicaties. Naar de mail wordt hierbij ook gebruik gemaakt van Google Meet, -Drive en -Agenda.

#### **Knelpunten**

De knelpunten van de huidige situatie in de ontwerp en uitvoeringsfase staan in bijlage 6.

#### 3.2.2 Huidig BIM-level

In de ontwerp- en uitvoeringfase bij WW wordt nauwelijks gebruik gemaakt van het werken met objecten. Ook wordt er nog veel mondeling of hard copy overgedragen in plaats van het werken met één onlinesysteem, dit valt onder BIM-level 0. Ondanks dat wordt er wel met Relatics gewerkt, wat mogelijkheden biedt om met een BIM te gaan werken. Verder wordt er nog veel gewerkt met lokale schijven. Er wordt geprobeerd om deze mappen te delen met een aantal projectonderdelen zoals kabels en leidingen. Echter kan zo niet alle informatie met externen worden gedeeld. Er zijn veel vergaderingen en overleggen met veel verschillende mensen. De notulen worden lokaal opgeslagen, gemaild en weer uitgeprint voor het volgende overleg. Dit valt ook onder BIM-level 0. De planning wordt lokaal opgeslagen en uitgeprint in het kantoor gehangen. In deze fase wordt er wel gebruik gemaakt van Civil-3D en andere ontwerpmodellen, maar deze worden niet in één model gedeeld.

Er wordt gebruik gemaakt van veel verschillende programma's en systemen. Dit draagt niet bij aan de eenduidige manier van het verwerken en omgaan met informatie. Wanneer er wel eenduidig wordt gewerkt, worden er stappen gezet naar een volgend BIM-level. Op basis van de informatie die is verzameld op Windpark Wieringermeer kan worden geconcludeerd dat het huidige BIM-level, niveau 0 is.

### 3.3 Beheer en Onderhoud

In opdracht van Rijkswaterstaat voert Aannemingsmaatschappij van Gelder, in combinatie met [Krinkels,](http://www.krinkels.nl/) het Prestatie Contract Midden-Nederland Noord (PCMNN) uit. Dit contract omvat het meerjarig onderhoud van de A6, A27 en N50. Hierin is de combinatie Van Gelder/Krinkels verantwoordelijk voor het meerjarig in stand houden van, monitoren van en informeren over de toestand van het beheergebied van Rijkswaterstaat Midden-Nederland, district Noord. Dit houdt onder andere in het maaien van de bermen, onderhouden van verzorgingsplaatsen, repareren van verlichting en uitvoeren van asfaltwerkzaamheden in de vorm van Levensduur Verlengend Onderhoud (LVO). Krinkels is ook geïnterviewd over de toepassing van BIM bij het bedrijf. Dit is terug te lezen in hoofdstuk 4 en in bijlage 9. In vergelijking met het project in Wieringermeer werken er maar weinig werknemers van Van Gelder op het kantoor van het PCMNN. Om deze reden zijn er ook werknemers van een ander onderhoudscontract geïnterviewd om een beeld te verkrijgen van de huidige staat van BIM in de beheer- & onderhoudsfase van een wegenbouwproject. Dit is het Gebiedscontract Noord-Holland Zuid (GCNHZ). Dit is een onderhoudscontract in de regio Schiphol, Aalsmeer, Amstelveen en Uithoorn en is voor opdrachtgever provincie Noord-Holland. Het beheer en onderhoud wordt uitgevoerd door Mobilis, Van Gelder en De Jong Zuurmond in de combinatie MGZ. Voor het Prestatie Contract Midden Nederland Noord is Thiemen Munneke geïnterviewd. Thiemen is projectcoördinator en assetmanager op dit contract. Verder is voor het beheer en onderhoud ook Gerard Baltus geïnterviewd. Gerard is projectmanager op het gebiedscontract Noord-Holland Zuid.

#### 3.3.1 Informatie-uitwisseling

#### **Prestatiecontract Midden-Nederland Noord**

Voor het PCMNN wordt er met verschillende systemen gewerkt. Er wordt gebruik gemaakt van de netwerkschijf, Relatics, WebGis en Ultimo. De netwerkschijf is die van Krinkels omdat de kantoorlocatie voor dit werk zich bij Krinkels in het gebouw bevindt.

Relatics wordt gebruikt voor alle documenten, relaties, processen en eisen. Verder wordt er op het PCMNN gewerkt met een combinatie van WebGIS en Ultimo om alle objecten in het areaal te beheren. WebGIS wordt gebruikt voor het werken met een digitale kaart en Ultimo is hieraan gekoppeld voor het project- en assetmanagement. Op de digitale (GIS)kaart kan per object worden aangegeven wat de meldingen, eisen en gebreken zijn. Dit zorgt voor inzicht in wat er per object is gebeurd en wat er nog moet gebeuren voor het onderhoud. De koppeling tussen GIS en Ultimo heeft al een BIM-achtige structuur door de integratie tussen de verschillende systemen. Door het gebruik van WebGIS wordt het proces visueel gemaakt. Verder is de planning aan Ultimo gekoppeld. Hierdoor weten de medewerkers wat ze wanneer moeten doen. Als de werkzaamheden gereed zijn wordt dat in Ultimo aangegeven en wordt er bevestigd wat er uitgevoerd is. De globale planning van het hele onderhoudsjaar hang op het kantoor en is ook als Exceldocument beschikbaar op de netwerkschijf. Doordat het LVO apart uitgevoerd wordt door Van Gelder in een specifiek tijdsslot wordt dit separaat met de asfaltploeg afgestemd.

Van overleggen, vergaderingen en afspraken worden verslagen gemaakt. De acties uit verslagen worden in Relatics overgezet. Hierdoor zijn alle acties van de projectmedewerkers centraal geborgd. Er is een exporttool ontwikkeld om de actielijst visueel in een planning weer te geven. Voor de processen wordt er momenteel gewerkt aan het sluitend krijgen van de database in Relatics zodat alle informatie aan elkaar gekoppeld en herleidbaar is. Als back-up wordt de PCMNN-mailbox gebruikt als digitaal archief. Ook wordt er gewerkt om Relatics meer gebruiksvriendelijker en eenduidiger te maken.

#### **Gebiedscontract Noord-Holland Zuid**

Voor het werk in gebiedscontract Noord-Holland Zuid wordt er gebruik gemaakt van iAsset als Onderhoud Management Systeem (OMS). Dit is een programma dat het complete beheer van openbare ruimten ondersteund. De combinatie MGZ ontwikkelt iAsset zelf steeds verder, maar doet dit ook in samenwerking met het bedrijf achter iAsset zelf. Zo wordt er gewerkt aan het toevoegen van vergunningen en inspecties. In iAsset staan de gegevens van alle objecten uit het te beheren areaal en de bijbehorende functionele eisen. Verder staan ook alle meldingen, storingen en schades in het systeem. Ook is het gehele areaal met de bijbehorende gegevens te bekijken via Globespotter. Hierin kunnen alle objecten afzonderlijk van elkaar als kaartlaag aan en uit worden gezet. De planning is ook gekoppeld aan iAsset. Via iAsset kunnen er analyses worden gedaan. Hierdoor kunnen er uit iAsset rapportages en trendanalyses worden gehaald, net als welke objecten de meeste storingen geven, waar calamiteiten zijn en allerlei gegevens over de flora en fauna. Er wordt nog gewerkt om ook het kostenmanagement eraan te kunnen koppelen.

De provincie (OG) kan meekijken in het iAsset-model. Verder werken alle medewerkers met het iAsset model. Door het werken met het iAsset-model wordt er bij dit onderhoudscontract gewerkt op een integrale 4D manier.

Voor de aantoonbaarheid van documenten, contractstukken en eisen wordt er gebruikt gemaakt van Relatics. Nog niet iedereen van het gebiedscontract kan werken met Relatics. Hier wordt door de manager projectsystemen aan gewerkt. Alle documenten die gedeeld moeten worden, worden gedeeld via SharePoint. Wanneer er iets gewijzigd is, is dit voor het prestatiecontract op datum en op versienummer terug te vinden op de schijf, in Relatics of in de mail. Documenten worden met de opdrachtgever gecommuniceerd door middel van de mail en Relatics. Wanneer er onderdelen wijzigen of updaten in het gebiedscontract, staat dit up to date in SharePoint. Om onduidelijkheden te voorkomen zou de SharePoint maandelijks opgeschoond moeten worden.

#### **Knelpunten**

De knelpunten van de huidige situatie in de beheer en onderhoudsfase staan in bijlage 6.

#### 3.3.2 Huidig BIM-level

Bij het PCMNN wordt er veel gewerkt met lokale netwerkschijven. Hierdoor kan niet alle informatie worden gedeeld. De planning wordt bij het onderhoudscontract lokaal opgeslagen en uitgeprint in het kantoor gehangen net als in de ontwerp- en uitvoeringsfase. Verder wordt er gebruik gemaakt van een koppeling tussen Ultimo en WebGis. Deze koppeling zorgt voor een duidelijk en eenduidig (visueel) beeld van het areaal. Door het gebruik maken van objecten in een (online) systeem en het koppelen van informatie hieraan wordt er gewerkt op een manier volgens BIM-level 1.

Bij het GCNHZ wordt er gewerkt met een systeem waar alle informatie eenduidig in staat. Dit is iAsset. Hierin wordt gewerkt met objecten. Deze zijn niet 3D, maar dit komt ook weinig voor bij het beheer en onderhoud omdat er vaak geen nieuwe dingen ontworpen hoeven worden. Aan de objecten is alle informatie gekoppeld die betrekking heeft op het beheer en onderhoud van het desbetreffende object. Ook kunnen alle betrokkenen van het project bij de benodigde informatie en wordt alles op dezelfde manier in het systeem gezet. De planning is ook gekoppeld aan het model, waardoor er al een kleine stap richting BIM-level 2 wordt gemaakt. BIM-level 2 wordt hier nog niet behaald omdat er nog gewerkt wordt met losse programma's als SharePoint en Relatics. Verder wordt er ook nog niet gewerkt met open standaarden en is er nog geen kostenmanagement gekoppeld aan het model

Het huidige BIM-level van de beheer- en onderhoudsfase is dus level 1.

### 3.4 Duurzaamheid

Om een beeld te krijgen van het huidige beeld over de bijdrage van BIM aan de duurzaamheid van een project is hiernaar gevraagd in de interviews. Verder is een apart interview gehouden met Niels van de Goot, de duurzaamheidscoördinator van Van Gelder.

De medewerkers die geïnterviewd zijn in Wieringermeer geven aan dat ze denken dat BIM bij kan dragen aan de duurzaamheid van een project. Er worden verschillende aspecten genoemd die waaraan BIM kan bijdragen op het gebied van duurzaamheid. Een deel van de genoemde aspecten zijn te herleiden op de knelpunten die zijn genoemd in bijlage 6. Wat veel genoemd is, betreft de communicatie. Er wordt aangegeven dat een project duurzamer wordt wanneer afspraken beter worden gemaakt en meer integraal worden vastgelegd. Dit resulteert in een planning die beter gevolgd zal kunnen worden, waardoor er minder frustratie ontstaat. Hierdoor ontstaat er een betere werksfeer. Ook zal door beter plannen en communiceren een vermindering optreden van de faalkosten. Dit maakt een project ook duurzamer. Verder kan door het gebruik van BIM dubbel werk voorkomen worden omdat iedereen weet wat er al gedaan is en waar alle gegevens staan. Dit zorgt voor een efficiëntere manier van werken waardoor het proces verduurzaamt.

Bij de beheer- en onderhoudscontracten wordt ook aangegeven dat het gebruik van BIM bij zal dragen aan duurzamer werken. Er zijn al minder medewerkers nodig op het kantoor in Nagele omdat er beter en efficiënter wordt gewerkt met Relatics, WebGis en Ultimo. Verder zal er door beter gebruik te maken van BIM en een beter informatiemanagement minder papier en brandstof gebruikt worden.

Uit het interview met Niels van der Goot blijkt dat Van Gelder de visie voor duurzaamheid vanaf 2020 wil gaan opstellen implementeren. Dit gaat Van Gelder breed gebeuren en niet per afdeling. Van Gelder voldoet al wel aan de CO2-prestatieladder niveau 5, net als alle andere grote bouwbedrijven in Nederland.

Verder is Van Gelder steeds bewuster bezig met duurzamer werken. Zo is er een nieuwe asfaltcentrale in Tiel gebouwd, die nu de duurzaamste van Nederland is. Ook wordt de asfaltcentrale in Nijkerk binnenkort verbouwd om deze ook duurzamer te maken. Ook is al het nieuwe materieel dat aangeschaft wordt 30% zuiniger dan de vorige generatie.

In het interview is aangegeven dat er momenteel de meeste waarde zit in het goed opzetten van materiaal- en grondstofpaspoorten. Door deze de koppelen aan een data (BIM) model kan er veel informatie over de opbouw van een weg of kunstwerk worden gegenereerd en bewaard voor de gehele levensduur van het object. De paspoorten bevatten alle informatie over de opbouw van het object, de materialen, de levensduur van deze materialen, eventuele reparaties en welke materialen waarvoor kunnen worden hergebruikt met de sloop van het object. Deze manier van werken wordt Industrieel Flexibel en Demontabel bouwen (IFD) genoemd en draagt bij aan de circulariteit van een project. In de huidige situatie bij Van Gelder heeft dit de meeste waarde in de combinatie duurzaamheid en BIM.

## 4. Huidige staat bij externen

Om een beeld te krijgen van de mogelijkheden van het toepassen van BIM in de wegenbouw en het bijbehorende implementatieproces, is onderzocht hoe andere aannemers/wegenbouwers met BIM werken. Op deze manier is ook informatie opgedaan over het proces van het doorvoeren van BIM binnen bedrijven. De informatie is verzameld door het uitvoeren van interviews bij aannemers en bedrijven waarvan bekend is dat ze al verder zijn met het toepassen van BIM. Op aanraden van Thiemen Munneke is met Asset Insight gesproken, zij werken niet met BIM maar zijn gespecialiseerd in het genereren en leveren van data. Dit wordt als input gebruikt bij toepassingen van BIM.

De geïnterviewde bedrijven zijn:

- VolkerRail BAM
- 
- 
- Ballast Nedam **Krinkels**
- 
- 
- Arcadis **Andrea** Material Arcadis **Arcadis Arcadis Arcadis Arcadis Arcadis Arcadis Arcadis Arcadis Arcadis Arcadis Arcadis Arcadis Arcadis Arcadis Arcadis Arcadis Arcadis Arcadis Arcadis**
- Sweco **Dura Vermeer** 
	-
- Asset Insight **Asset Insight Asset Insight Rijkswaterstaat**

Opvallend is dat de bedrijven die geïnterviewd zijn, erg divers zijn in hun visies over BIM en over de definities die zij hanteren. Wat wel gemeenschappelijk is, is dat alle bedrijven het 3D aspect van BIM een mooi gereedschap vinden, maar het informatiemanagement als belangrijker beschouwen. Verder wordt er door iedereen aangegeven dat het belangrijk is dat het management van een bedrijf achter de implementatie van BIM staat en dat er klein begonnen dient te worden. Kernwoorden die de overeenkomsten tussen de definities beschrijven zijn informatiemanagement, digitalisering en 3D. Het overzicht van de definities van BIM per bedrijf staat in tabel 1 op de volgende pagina.

#### *Tabel 1 Definities BIM van geïnterviewde bedrijven*

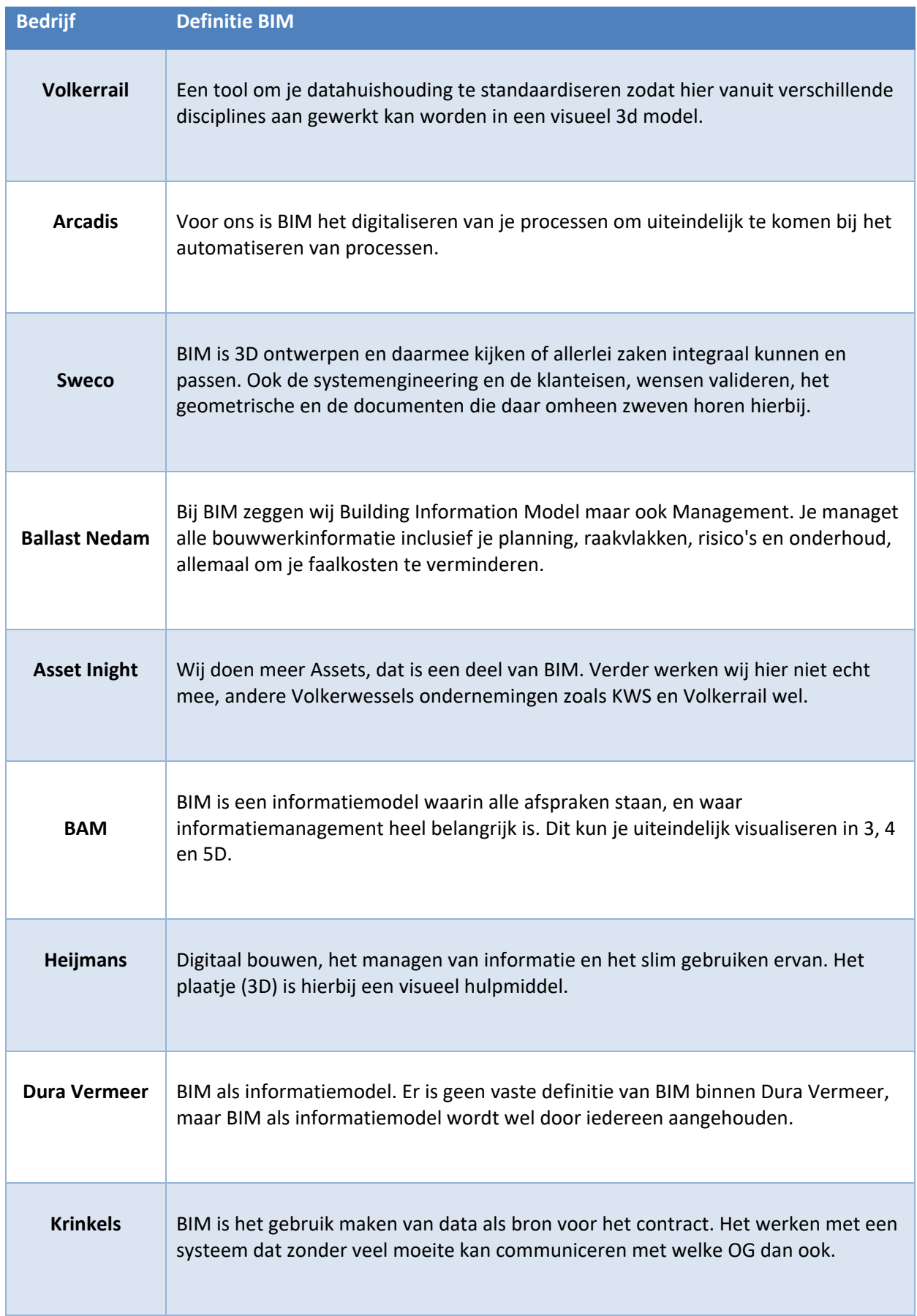

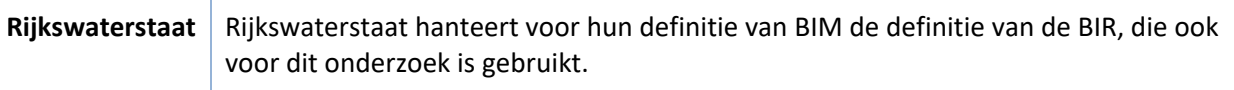

### 4.1 Visie en Ambitie

Om BIM te implementeren zijn veel stappen nodig. In de interviews is aangegeven dat het belangrijk is om in het begin van het implementatieproces de ambitie te bepalen voor het toepassen van BIM. De ambities van BIM zijn geïnventariseerd om te onderzoeken of de bedrijven hier overeenkomsten in hebben. Tevens kan deze informatie gebruikt worden om de visie van BIM bij Van Gelder op te stellen. In tabel 2 is per geïnterviewd bedrijf de bijbehorende visie/ambitie weergegeven.

De ambitie van BIM hangt af van het huidige niveau van de toepassing van BIM bij de bedrijven. Bedrijven die (volgens hun eigen definitie) al ver zijn met BIM hebben de ambitie liggen bij het efficiënter maken van het BIM-proces en het uitrollen naar alle disciplines en onderdelen van het bedrijf. Deze ambitie is te zien bij de BAM, Ballast Nedam en bij Dura Vermeer. Bedrijven die naar hun idee nog niet op het gewenste niveau zitten leggen de doelstelling voor BIM bij het behalen van BIM-level 2 of 3. Heijmans, Arcadis en Sweco zijn hier mee bezig. Andere bedrijven zoals Volkerrail zijn bezig om eerst volledig 3D te werken, om daarna verdere stappen te kunnen zetten. Krinkels en Rijkswaterstaat richten zich vooral op het informatie- en datamanagement waardoor aspecten als 3D, 4D en 5D momenteel niet de prioriteit hebben bij het ontwikkelen van BIM.

Uit de interviews blijkt dat alle bedrijven hun informatievoorziening op orde hebben of hiermee bezig zijn. Er wordt algemeen aangegeven dat de eerste stap naar het werken met BIM (naast het bepalen van de ambitie) het standaardiseren van alle methoden en data betreft. Hiermee kan een objectenbibliotheek opgezet worden voor het bedrijf. Dit is een van de belangrijkste stappen in het proces naar het werken met BIM.

(Bam Bouw en Techniek, sd) (Rijkswaterstaat, sd)

#### *Tabel 2 Visie/Ambitie geïnterviewde bedrijven over BIM*

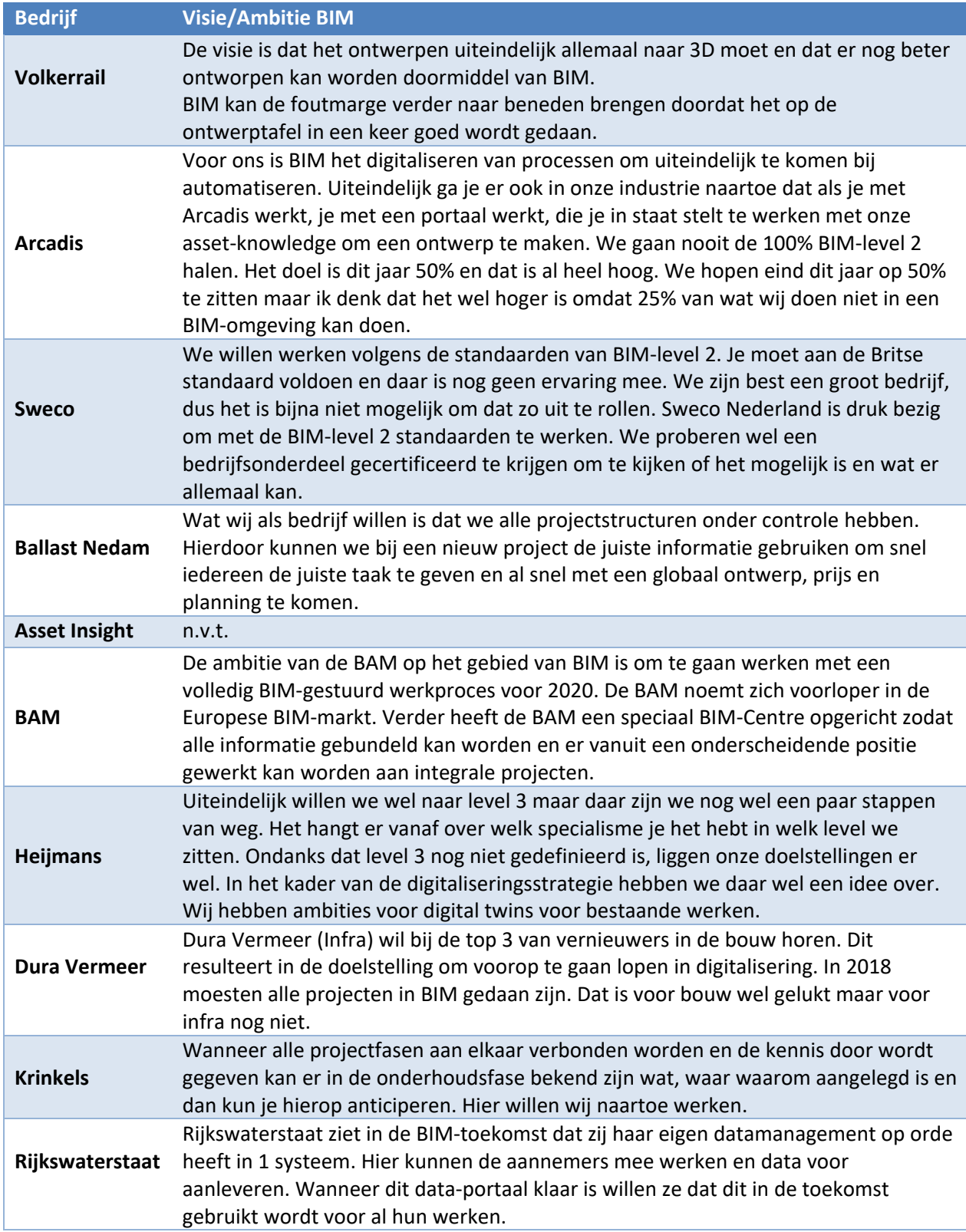

### 4.2 Informatie-uitwisseling

Door de bedrijven uit hoofdstuk 4.1 te interviewen is een beeld verkregen van de (praktische) mogelijkheden van de toepassing van BIM. In deze paragraaf zijn deze mogelijkheden uitgezet zodat in hoofdstuk 5 bepaald kan worden welke van deze mogelijkheden geschikt zijn voor Van Gelder IP en mogelijk in een ambitie vertaald kunnen worden. De mogelijkheden horen elk bij een van de BIMlevels.

#### **3D ontwerp**

Een van de bekende toepassingen van BIM is het maken van 3D-modellen. In BIM-modellen hoeft niet noodzakelijk te zijn om met 3D te werken, maar het helpt wel in het ontwerpproces. Het voordeel van het modelleren in 3D is dat er makkelijker dwarsprofielen en 3D clashes worden gemaakt. Verder kunnen modellen van andere disciplines, zoals kabels, grondwerk en kunstwerken gemakkelijk worden weergeven in één 3D-model. Hierdoor kunnen raakvlakken inzichtelijk gemaakt worden en kunnen problemen in de rest van de ontwerpfase voorkomen worden. Een bijkomstigheid van het werken met een 3D-model is dat er makkelijker hoeveelheden bepaald kunnen worden. Het is wel belangrijk dat het van tevoren duidelijk is welk project (deel) er wanneer in 3D ontworpen wordt, omdat anders het gevaar ontstaat dat er te veel gedetailleerd werk gedaan wordt in de ontwerpfase.

Verder wordt er door het 3D-modelleren een (objecten)bibliotheek opgebouwd. Hierin komen alle formats, lay-outs en eigenschappen te staan van de te bouwen objecten. Hoe groter deze bibliotheek, hoe meer informatie er beschikbaar is om de modellen sneller te verkrijgen. Het hergebruiken van informatie van vorige projecten is een belangrijke eigenschap van BIM en het bijbehorende informatiemanagement. Door op deze manier te werken wordt het model dynamisch gemaakt en kan er makkelijk worden ingespeeld op ontwerpwijzigingen.

#### **GIS**

Door gebruik te maken van GIS-programma's (ArcGIS, Q-Gis, KernGIS, GIS-online) kunnen overzichtelijk tekeningen en (2D) modellen worden gegenereerd. Ook kunnen met GIS raakvlakkenanalyses worden gedaan (door het checken of verschillende onderdelen met elkaar botsen) en kan GIS-online met andere applicaties worden gekoppeld. Dit wordt veel gebruikt in de beheer- en onderhoudsfase. Verder kan GIS gekoppeld worden aan Relatics en en kunnen aan alle objecten in GIS eisen worden gekoppeld.

#### **Clashdetectie**

Wanneer het informatiemanagement goed op orde is en objectbibliotheken overeenkomen is het mogelijk om clashdetecties uit te voeren. Met clashdetectie worden (3D) modellen gekoppeld om te zien of er ergens botsingen (clashes) tussen de raakvlakken zijn. Dit kan ook met een GISmodel. Zo kan er bijvoorbeeld van tevoren gezien worden dat bepaalde rioolstrengen niet op elkaar aansluiten in de gemodelleerde situatie. Dit kan nu in het model aangepast worden in plaats van tijdens de uitvoering, wat veel tijd en geld scheelt. Ook kan hiermee worden onderzocht of de logistiek van een project problemen oplevert.

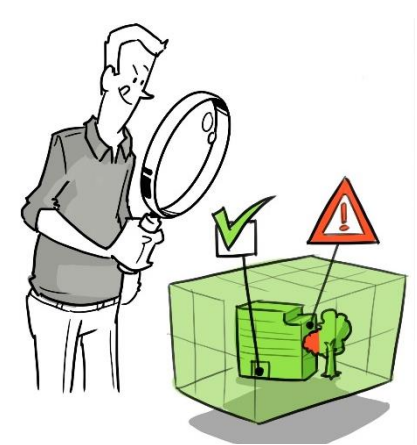

*Figuur 4 Clashdetectie. Bron: Arcadis/BIR*

#### **4D planning**

Wanneer er wordt gewerkt met 3D-modellen is het mogelijk om 4D te gaan werken. Bij het werken in 4D wordt de planning en fasering aan het (3D) model gehangen. Wanneer dit gedaan wordt kunnen de logistieke stromen van het proces inzichtelijk gemaakt worden. Verder kunnen de planning en fasering inzichtelijk en visueel getoond worden. Ook kan er door middel van een 4Dplanning gesimuleerd worden welk materieel wanneer op welke plek staat. Hierdoor kunnen mogelijke problemen in de uitvoeringsplanning, door bijvoorbeeld de grootte van materieel, voorkomen worden. Wanneer de informatiestructuur op orde is en de objecten in het ontwerp dezelfde naam hebben als de objecten in in de planning, kunnen deze 1 op 1 overgezet worden in een 4D planningsprogramma zoals Synchro. Op deze manier is de 4D-planning gemakkelijk gemaakt. Deze manier van werken valt onder BIM-level 2.

#### **5D kosten**

Net als de stap van 3D naar 4D werken, is de stap van 4D naar 5D werken niet heel groot. In deze stap worden de kosten aan de planning gekoppeld. Hierdoor wordt inzichtelijk welke kosten bij bepaalde werkzaamheden en projectfasen horen. Wanneer bekend is wat de globale kosten zijn voor veel voorkomende werkzaamheden, kunnen deze worden opgenomen in een financiële objectenbibliotheek. Het voordeel hiervan is dat er snel een schatting van de projectkosten kan worden gemaakt zonder een uitgebreide calculatie. Ook dit hoort bij BIM-level 2.

#### **Visualisatie (3D, VR, AR, MR)**

De visualisatie van projectonderdelen is niet direct aan een BIM-level gekoppeld, maar helpt wel in de ontwikkeling van BIM. Visualisatie is een hulpmiddel om alle projecteigenschappen duidelijker en eenduidiger in beeld te krijgen. Dit is vaak voor de OG en stakeholders erg belangrijk. Het gebruik van VR en AR wordt vaak gezien als een hulpmiddel op BIM-level 2. Zoals hierboven genoemd is 3D ontwerpen een van de bekendste mogelijkheden van BIM. Het helpt bij het juist interpreteren van een project, en er kan gemakkelijk door het model heen gelopen worden om te zien wat er waar gebeurt en hoe iets is opgebouwd. Ook helpt dit met het uitvoeren van clashdetecties zoals te zien in figuur 5.

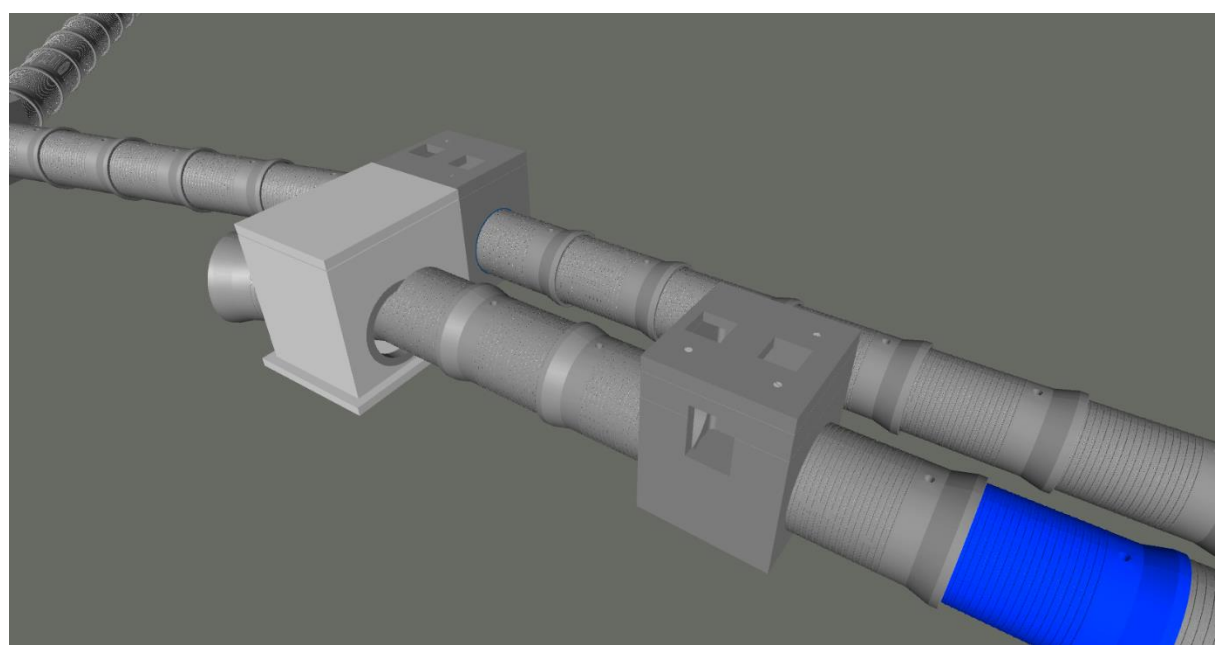

*Figuur 5 3D BIM met Clash van rioolbuizen. Bron: Dura Vermeer*

Naast 3D-modellen zijn er meer mogelijkheden met betrekking tot visualisatie in een BIM-omgeving. Virtual Reality (VR) is hier een goed voorbeeld van. Door het BIM 3D-model via software te koppelen aan een VR-bril is het mogelijk om zelf in de Digital-Twin van een project te staan. Zo kan worden ervaren wat de dimensies en materialen zijn van het bouwwerk, maar ook wat de impact op de omgeving zal zijn. Op deze manier zorgt de visualisatie ook voor meer begrip onder de stakeholders en voor een eenzijdige interpretatie van het project.

Ballast Nedam is een van de aannemers die werkt met een VR-bril. Naast het werken met een VR-bril visualiseren zij hun model op een dusdanige manier dat er met een Playseat simulator doorheen gereden kan worden. Hierdoor kan de aannemer, maar ook de opdrachtgever of stakeholders, door het werk heenrijden en ervaren hoe de situatie voor de eindgebruiker gaat worden. Met deze methode kunnen ook zonlichtanalyses gedaan worden, kunnen markering en bebording worden gecontroleerd en worden veiligheidssystemen zoals camera's in tunnels gecheckt.

Een relatief nieuw fenomeen is het gebruik van Augmented Reality (AR)<sup>2</sup> en Mixed Reality (MR)<sup>2</sup>. Tijdens het interview bij Dura Vermeer werd er een interessant voorbeeld getoond over het gebruik van AR/MR. Dura Vermeer heeft een helm ontwikkeld waar een MR-Bril aan vast zit. Door een speciale computer op de bouwplaats neer te zetten en die te koppelen aan de helm kan deze worden gebruikt. Zo is het ontwerp in Mixed Reality te zien. Deze manier van werken heet officieel Engineer and Build in Mixed Reality (EBMR). Deze nieuwe techniek, ontwikkeld door Dura Vermeer en Recreate, maakt het mogelijk om een 3D-model met behulp van een Hololens in de "echte wereld" te projecteren. Naast dat Dura Vermeer met deze ontwikkeling bezig is werken ook Ballast Nedam, de BAM en Volkerwessels met een soortgelijke techniek. (Dura Vermeer, 2018)

#### **Beheer en onderhoud**

In de beheer- en onderhoudsfase draait het contract om data en analyses van het te beheren areaal (assetmanagement). Hiervoor is een aantal programma's beschikbaar die werken met assets zoals iAsset. Verder is het mogelijk om allerlei programma's aan elkaar te koppelen zoals bij Krinkels is gedaan. Hier wordt er gewerkt met een koppeling van een GIS-server met Geoweb, Relatics, een dashboard, een DMS, SharePoint en Ultimo. De koppeling tussen deze programma's is FME. Dit is een programma dat documenten op kan vragen bij een van de bovengenoemde programma's, over kan zetten naar het gewenste bestandstype, en door kan sturen naar een ander programma. Door deze manier van werken kan er in GIS op een object worden gedrukt waardoor de eisen en de faalmechanismen te zien zijn. Deze worden doorgezet naar Ultimo waar er werkzaamheden van gemaakt worden. De werkzaamheden worden afgehandeld in GIS en komen afgerond weer terug in Ultimo. Door deze koppeling van bestanden werkt dit op een BIM-level 1 of 2 manier. Dit hangt ervan af of de planning en kosten aan het model gekoppeld kan worden.

1

<sup>2</sup> Definitie te vinden in Begrippenlijst op pagina 45

#### **Software**

Uit de interviews blijkt dat de bedrijven die met BIM werken veelal dezelfde (soort) software gebruiken. De meeste gebruiken programma's van Autodesk, maar bedrijven zoals de BAM en Arcadis gebruiken software van Bentley. Bentley wordt veel in Amerika en Australië gebruikt en Autodesk software meer in Europa. In de interviews is gevraagd welke software de bedrijven gebruiken om te werken met BIM. De software die het meest is genoemd staat in bijlage 7 beschreven. De beschrijvingen zijn gemaakt aan de hand van de informatie uit de interviews, brononderzoek en input van de ontwerpafdeling van VGIP.

### 4.3 Huidig BIM-level

Tijdens de interviews met de ingenieurs- en wegenbouwbedrijven is ook gevraagd op welk BIM-level ze zich bevinden. Alle bedrijven die geïnterviewd zijn bevinden zich op level 1 en werken deels al volgens level 2. Het implementeren van BIM-level 2 is lastig doordat alles in één model samengevoegd moet worden en dit model ook 4D en 5D wordt. Bij (kleine) projecten is dit mogelijk maar dat is erg moeilijk wanneer het de ambitie is om dit voor het gehele bedrijf door te voeren.

Sweco wil als enige van de geïnterviewde bedrijven officieel BIM-level 2 gecertificeerd worden volgens de British Standard. Deze certificering heeft vooralsnog alleen meerwaarde in Engeland. Wanneer de British Standard naar Europa wordt gehaald om daar gestandaardiseerd te worden heeft dit pas meerwaarde in Nederland.

Arcadis publiceert jaarlijks een rapport waarin ze laten zien hoeveel procent van het werk volgens de BIM-level 2 standaard is gedaan. Momenteel is dat ongeveer 33% van al het werk. Het doel is om dat dit jaar naar 50% te tillen, maar het is de vraag of dat gaat lukken.

Sommige van de geïnterviewde bedrijven, zoals de BAM en Heijmans, geven aan dat ze per project kijken wat er in BIM wordt gedaan. Aan de hand hiervan wordt er op een project op BIM-level 1 of 2 gewerkt. Ook hier is het minimale niveau level 1. Krinkels bevindt zich in het kader van beheer en onderhoud op level 2. Er is bij hen een integraal 4D systeem ontwikkeld met eigen objectenbibliotheek.

### 4.4 Duurzaamheid

In de interviews is ook gevraagd of het werken met BIM bijdraagt aan duurzamer werken of de duurzaamheid van het project. Dit is een aspect dat steeds belangrijker wordt en een extra dimensie op BIM kan zijn zeker bij EMVI<sup>3</sup> aanbestedingen. Wat veel aangegeven is, is dat het moeilijk is om precies te definiëren wat duurzaamheid is. Wel is iedereen het er mee eens dat het gebruikmaken van BIM bijdraagt aan duurzamer werken.

Er zijn verschillende onderwerpen benoemd waarin BIM bij kan dragen aan duurzamer werken. Omdat BIM voor meer automatisering en digitalisering zorgt, zal er minder papier e.d. gebruikt worden. Ook zal men meer circulair kunnen gaan werken omdat wegen en kunstwerken zo ontworpen en gemodelleerd kunnen worden dat de materialen makkelijker kunnen worden hergebruikt.

Wanneer het informatiemanagement goed op orde is kunnen alle materiaalpaspoorten<sup>3</sup> up to date worden gehouden waardoor exact de juiste gegevens bekend zijn voor mogelijk hergebruik van vrijkomende materialen. Dit helpt ook in het tegengaan van verspilling. BIM draagt ook bij aan een goed raakvlakkenmanagement. Wanneer dit goed functioneert kunnen alle raakvlakken, partners en stakeholders goed geïnformeerd worden. Dit scheelt frustraties en onduidelijkheden op en om het werk.

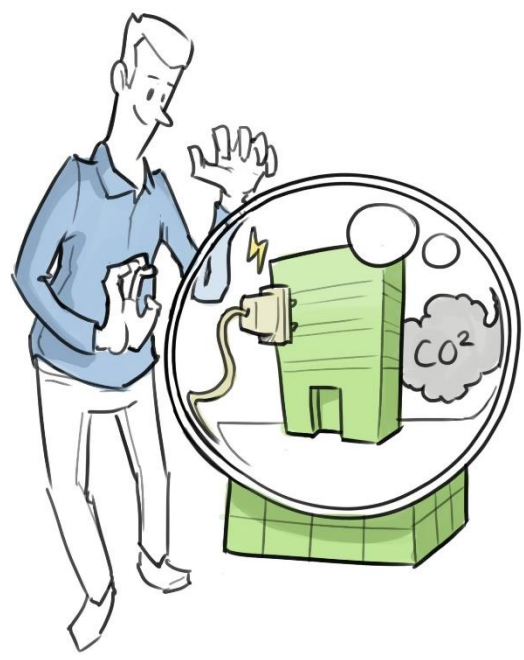

*Figuur 6 Duurzaamheid Bron: Arcadis/BIR*

1

<sup>3</sup> Definitie te vinden in Begrippenlijst op pagina 45

## 5. Synthese en implementatie

In dit hoofdstuk wordt de huidige staat van BIM bij Van Gelder (hoofdstuk 3) vergeleken met de huidige staat van BIM bij de geïnterviewde bedrijven (hoofdstuk 4). Deze vergelijking vormt de basis voor de conclusie in hoofdstuk 6 en het advies in bijlage 8. Verder wordt in dit hoofdstuk ook ingegaan op de implementatie van BIM binnen een bedrijf.

### 5.1 Synthese

In tabel 3 is de vergelijking van de huidige situatie van BIM en informatiemanagement vergeleken met die van de geïnterviewde bedrijven. Alle BIM-aspecten die in de interviews zijn genoemd door de verschillende bedrijven zijn in de tabel gezet. Wat opvalt is dat de bedrijven veel aspecten van BIM al gebruiken en Van Gelder nog niet. Wel wordt door deze vergelijking een goed beeld geschetst van de BIM-toepassingen die Van Gelder zou kunnen gebruiken. De toepassingen die aan de hand van deze vergelijking het beste voor VGIP lijken te zijn staan in de derde kolom van tabel 3. De toelichting daarbij staat onder tabel 3.

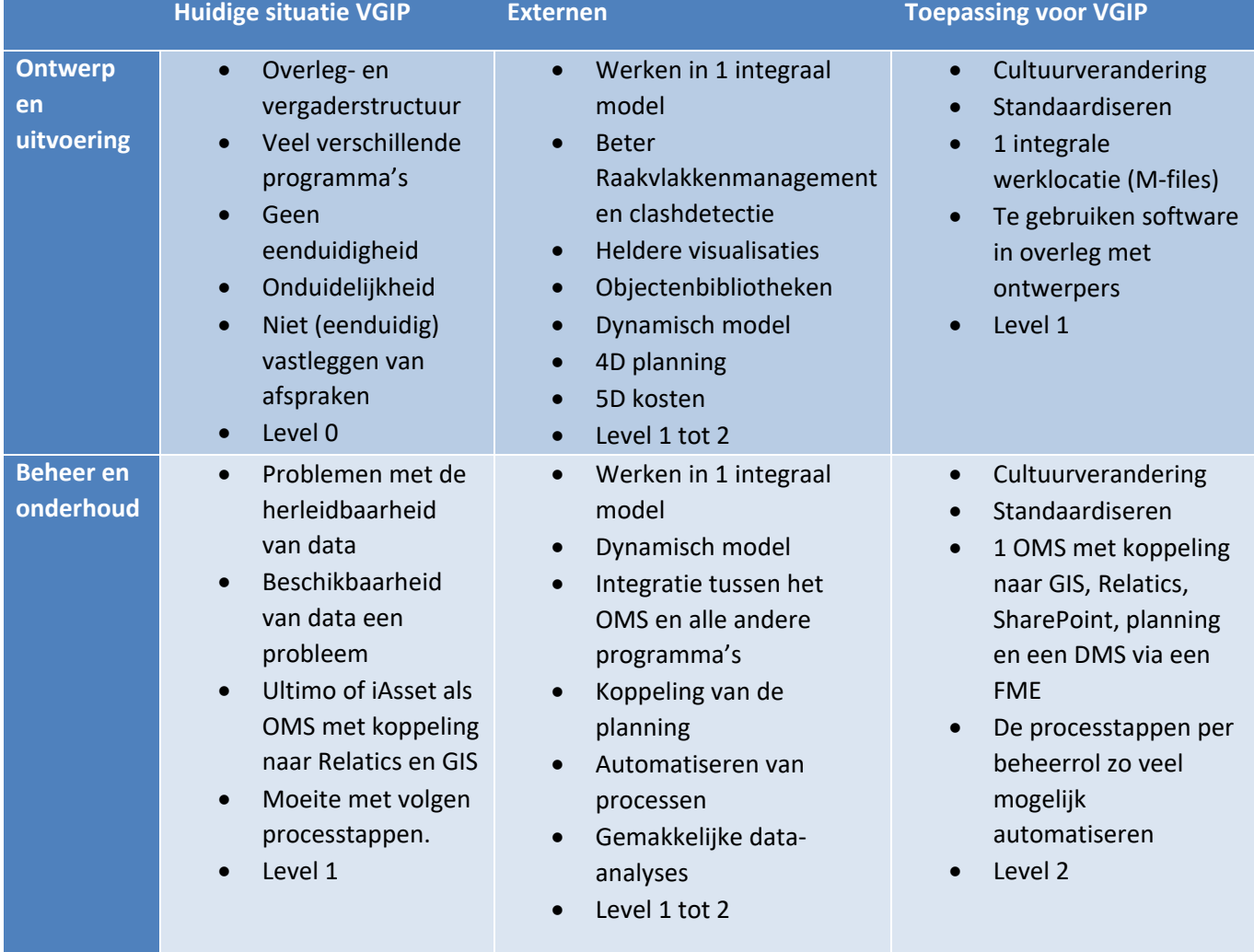

#### *Tabel 3 Vergelijking huidige situatie Van Gelder en externen*

#### 5.1.1 Ontwerp en uitvoering

Vaste onderdelen van de implementatie van BIM zijn cultuurverandering en het standaardiseren van data en processen. Deze onderwerpen worden verder toegelicht in hoofdstuk 5.2. Tijdens de interviews is aangegeven dat een van de knelpunten is dat er niet op één locatie gewerkt wordt om de data op te slaan. Veel bedrijven werken in BIM-projecten samen in één BIM-model op één datalocatie. Voor VGIP is dit een mogelijkheid die goed door te voeren is. Een gezamenlijke netwerkschijf is alleen voldoende wanneer er intern wordt samengewerkt. Wanneer er met een partner wordt gewerkt op (wat vaak voorkomt bij IP), is een DMS nodig waar iedereen bij kan en waar ook DWG-bestanden in geopend kunnen worden. Een programma wat is gevonden dat voldoet aan deze eisen is M-Files. Dit programma is een DMS dat zowel online als offline werkt, DWGbestanden ondersteund, koppelingen maakt met alle onlineprogramma's IP gebruikt zoals SharePoint en Google Drive en op de telefoon, tablet en pc te gebruiken is. (M-Files)

Om het contract-, eisen- en procesmanagement op orde te houden worden door alle bedrijven programma's als Relatics gebruikt. Dit programma is te koppelen met GIS om duidelijk te laten zien welke eisen waarbij horen en welke raakvlakken hier mee te maken hebben. Wanneer ook bij VGIP iedereen hiermee kan werken, kunnen afspraken over objecten en processen beter vastgelegd worden en zal zo dit knelpunt worden opgelost.

De geïnterviewde bedrijven houden zich druk bezig met het ontwerpen en modelleren in 3D, 4D en 5D. Voor VGIP is de eerste stap om zo veel mogelijk 3D te gaan ontwerpen zodat er gemakkelijker clashdetecties en raakvlakkenbeheer uitgevoerd kan worden. Zonder 3D is er ook geen 4D of 5D mogelijk. Van alle software die de bedrijven gebruiken kan Van Gelder Integrale Projecten bij Civil 3D blijven omdat deze al gebruikt worden en deze de mogelijkheden van BIM ondersteunen die nu van toepassing zijn bij VGIP. Echter dient bij de implementatie van BIM overlegt te worden met het ontwerpteam welke software voor hun het beste functioneert in een BIM-omgeving om de ontwikkeling hierin verder voort te zetten.

Wanneer de BIM-levels worden vergelijking bevindt VGIP zich op momenteel op level 0 voor ontwerp en uitvoering en bevinden de andere bedrijven zich op level 1 tot 2. Wel zit VGIP dicht tegen level 1 aan. Wanneer de implementatie van BIM bij VGIP uitgevoerd zal worden binnen de huidige mogelijkheden zal VGIP redelijk snel naar level 1 stijgen in de ontwerp- en uitvoeringsfase.

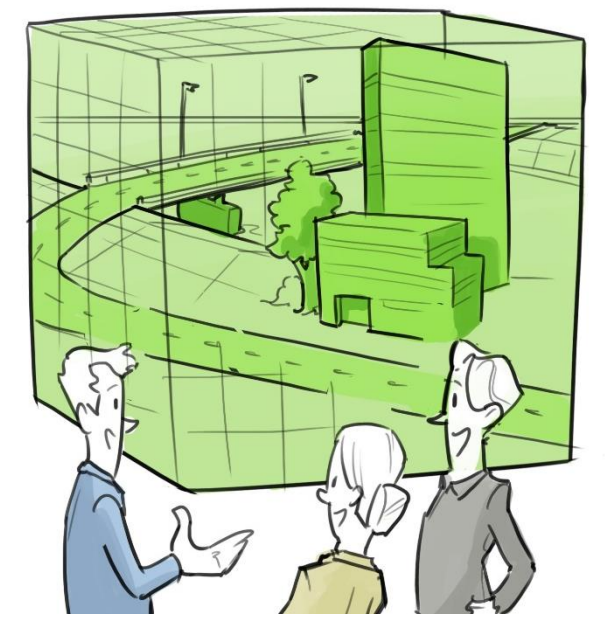

*Figuur 7 Informatiemodel. Bron: Arcadis/BIR*

#### 5.1.2 Beheer en onderhoud

Ook in de beheer- en onderhoudsfase begint de implementatie bij de genoemde cultuurverandering en het standaardiseren van processen en data. In deze fase staat het werken met een goed OMS centraal. In de huidige situatie bij VGIP worden verschillende OMS gebruikt. De geïnterviewde bedrijven geven aan dat zij alles met een of meerdere standaard programma's doen en dat dit ook beter is voor het BIM-proces.

Verder wordt er in de huidige situatie van VGIP net als bij de externen gebruik gemaakt van Relatics, SharePoint en GIS en is dit zo veel mogelijk aan elkaar gekoppeld. Doordat bedrijven gebruik maken van een FME (H4.2 Beheer en Onderhoud) kunnen alle programma's beter aan elkaar gekoppeld worden en is het mogelijk automatisch bestanden om te zetten naar een ander formaat zodat het OMS integraal functioneert met alle programma's. Zo kan de planning ook worden gekoppeld aan het OMS.

Bij Van Gelder IP zelf is het niet mogelijk om het probleem op te lossen dat de OG geen of onvoldoende data heeft voor een project. In het geval van RWS is dit probleem ontstaan doordat data van o.a. kunstwerken vroeger niet (goed) werd bewaard. RWS is er mee bezig dit op orde te krijgen. Door het Geobureau van Van Gelder wordt veel data ingewonnen dat hiervoor eventueel gebruikt zou kunnen worden

Door dat er al met een OMS gewerkt wordt waar meerdere programma's in werken bevindt VGIP zich in deze fase al op level 1. Wanneer er aan de hand van de toepassingen van andere bedrijven verder ontwikkeld wordt, zal het BIM voor beheer en onderhoud naar level 2 gaan.

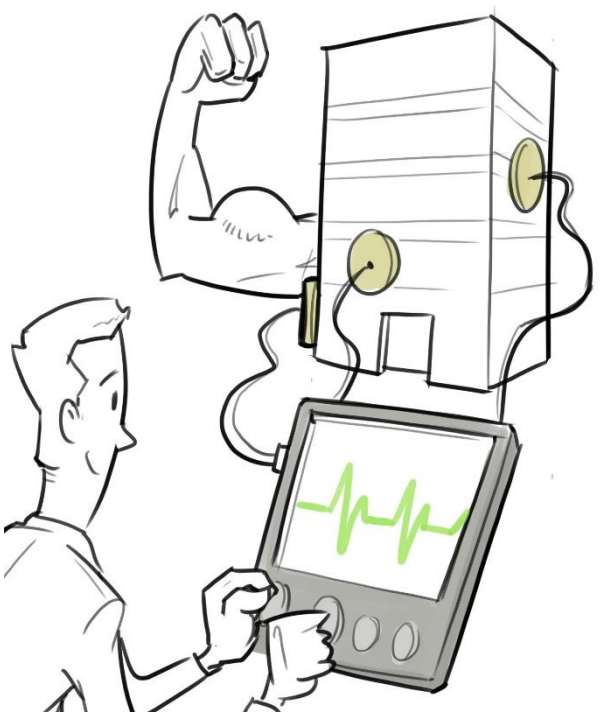

*Figuur 8 BIM en beheer & onderhoud. Bron: Arcadis/BIR*

### 5.2 Implementatie

In dit onderzoek en de bijbehorende interviews is veel informatie ingewonnen over de manier om BIM door te voeren binnen een bedrijf. Om een advies te schrijven dat goed toe te passen is voor VGIP zijn deze stappen van belang om mee te nemen. De Do's en Don'ts van de BIM-implementatie zijn in dit hoofdstuk weergegeven.

#### 5.2.1 Do's

#### **BIM-Implementatieplan**

Na het bepalen van de ambitie kan een BIM-implementatieplan worden gemaakt. In een BIMimplementatieplan staat welke doelen er behaald moeten zijn in een bepaalde tijd met betrekking tot BIM. Per project wordt er een BIM-uitvoeringsplan/plan van aanpak gemaakt. In dit plan staat o.a. welke modellen er gebruikt worden, wie de eigenaar ervan is en welke objecten en assets hier inzitten. Hierbij horen ook interne afspraken over wie wat doet en in welke omgeving gewerkt gaat worden.

#### **Ondersteuning vanuit management**

Het is belangrijk dat er van ''bovenaf'' kenbaar wordt gemaakt dat men volledig achter de transitie naar BIM staat. Ook is het belangrijk dat de medewerkers erop gewezen worden dat ze al een aantal dingen doen die bij BIM horen zoals het ontwerpen van sommige onderdelen in 3D en het werken met een OMS.

#### **Cultuurverandering**

De verandering naar BIM draait helemaal om mensen en changemanagement. Dit vraagt om begeleiding. De cultuurverandering kan in gang gezet worden door het organiseren van informatiemiddagen en -borrels of door op het kantoor een VR-bril of Playseat neer te zetten waarmee collega's door het BIM-model kunnen lopen of rijden. Zo wordt enthousiasme over BIM en draagvlak ervoor gecreëerd.

#### **Standaardiseren**

Wat er verder komt kijken bij het implementatieproces is het standaardiseren van data en tekeningen. Dit is de eerste stap naar BIM toe. Wanneer alle data en processen op een eenduidige manier worden gebruikt en benoemd neemt de kans op fouten door onduidelijkheden of interpretatie enorm af waardoor de faalkosten ook afnemen. Door het standaardiseren van de data kunnen direct objectenbibliotheken worden gemaakt. Hierdoor zullen de stappen in een volgend project een stuk sneller gaan, omdat veel data al beschikbaar is.

#### **Klein beginnen**

Door de meeste bedrijven wordt aangegeven dat er het beste klein en behapbaar begonnen kan worden met de focus op een onderdeel waarbij grote risico's weggenomen kunnen worden zodat het effect van BIM duidelijk is. Dit kan gedaan worden met een klein onderdeel van een niet integraal project met een klein groepje mensen die het werken met BIM al interessant vinden en hier enthousiast over zijn.

#### **Evalueren**

Een voordeel van het werken met BIM, dat ook bij de implementatie ervan hoort, is het regelmatig evalueren van de activiteiten. Hiermee verbetert het werkproces, wat gunstig is voor het volgende onderhoudsjaar of een volgend project.

#### 5.2.2 Don'ts

#### **BIM-afdeling**

Er moet voorkomen worden dat men gaat spreken over de ''BIM-afdeling''. Dit is niet hoe BIM werkt. BIM doe wordt met het gehele bedrijf gedaan, dus niet met een afdeling. Het gehele bedrijf neemt eigenaarschap in BIM.

#### **Stoppen met innoveren**

Een gevaar van de implementatie van BIM is dat er na het behalen van de eerste doelstellingen niet veder ontwikkeld wordt in BIM. Wanneer doelen zijn gehaald is het van belang deze bij te stellen zodat er naar een nieuw doel gewerkt kan worden.

#### **BIM afdwingen**

Zoals veel ontwikkelingen is het niet gunstig voor het proces om BIM af te dwingen. Het proces moet geleidelijk verlopen en niet als een verplichting of last aanvoelen.

## 6. Conclusie en discussie

In dit hoofdstuk wordt de conclusie van het onderzoek naar de toepassing voor BIM in de wegenbouw bij VGIP weergegeven. Naast conclusie wordt ook de discussie verwoord. Hierna zal de conclusie worden verwerkt in een advies voor de implementatie van BIM bij Van Gelder Integrale Projecten. Het advies over de toepassing van BIM in de wegenbouw bij VGIP staat in bijlage 8.

## 6.1 Conclusie

In dit onderzoek is gezocht naar de beste manier om BIM toe te passen in de wegenbouw bij Van Gelder Integrale projecten in de ontwerp- uitvoerings- en beheer- en onderhoudsfase. Het onderzoek is uitgevoerd aan de hand van een theoretisch kader, twee deelvragen en een synthese.

In de eerste deelvraag is de huidige staat van BIM binnen VGIP onderzocht in het kader van de projectfasen ontwerp, uitvoering en beheer en onderhoud. Hieruit is gebleken dat VGIP zich voor de ontwerp- en uitvoeringsfase in BIM-level 0 bevindt. Er ontbreekt eenduidigheid, er is veel onduidelijkheid over afspraken en er wordt niet in één integraal model samengewerkt. Voor de beheer- en onderhoudsfase is dit BIM-level 1. Hier wordt al wel in een integraal model samengewerkt maar deze verschilt per contract.

In de tweede deelvraag is de huidige staat van BIM bij andere bedrijven in de GWW-sector onderzocht. De geïnterviewde bedrijven zijn allemaal met BIM bezig en de meeste hiervan zijn ook verder dan Van Gelder, namelijk BIM-level 1 of 2. Wat deze bedrijven het meeste doen met BIM is het werken in één model dat 3D, 4D en 5D werkt. Hierdoor kunnen alle aspecten van een project eenduidig en integraal worden opgepakt en kunnen er heldere visualisaties worden gemaakt.

Aan de hand van de synthese kan antwoord gegeven op de hoofdvraag; *Wat is de beste manier voor Van Gelder Integrale Projecten om BIM toe te passen in de ontwerp- uitvoerings- en beheer- & onderhoudsfase van wegenbouwprojecten?*

De beste manier om BIM toe te passen bij VGIP in de ontwerp- uitvoerings- en beheer- & onderhoudsfase is om te beginnen met de start van de cultuurverandering die BIM vereist. Wanneer het belang van BIM is doorgedrongen bij het bedrijf kan worden begonnen met het standaardiseren van de processen en data.

Vervolgens kan er voor de ontwerp- en uitvoeringsfase één integrale locatie worden gemaakt waar de projectdata op een eenduidige manier kan worden verwerkt in een Bouw Informatie Model. Een programma wat hier geschikt voor lijkt is M-Files. De software die hier verder voor gebruikt wordt, wordt in overleg met het ontwerpteam bepaald omdat zijn de meeste ervaring hebben hiermee. Voor de beheer- en onderhoudsfase zal er één standaard OMS ontwikkeld moeten worden die gekoppeld kan worden aan alle programma's die worden gebruikt zoals GIS, Relatics, SharePoint en een DMS. Verder kunnen alle data en processen per beheerrol worden geautomatiseerd. Voor de bijdrage van BIM aan het duurzaam werken bij VGIP wordt nu de meeste waarde gezien in het integreren van grondstoffenpaspoorten in de informatiemodellen.

Aan de hand van de gevormde conclusie is een advies opgesteld voor de implementatie van BIM voor VGIP. Dit advies staat in bijlage 8.

### 6.2 Discussie

Tijdens het onderzoeksproces en de verwerking van de resultaten is een aantal zaken aan het licht gekomen die in de discussie vermeld moet worden. Aan de hand van de discussie zijn aanbevelingen geschreven voor vervolgonderzoek bij Van Gelder Integrale Projecten beter mogelijk te maken.

Voor het verkrijgen van input over de huidige staat van BIM binnen VGIP is onderzoek gedaan op twee lopende projecten. Zo kan van alle projectfasen input worden verkregen. Mogelijk is de informatie die verkregen is bij deze twee projecten te beperkt om conclusies voor heel Integrale Projecten te kunnen schrijven. Een oplossing hiervoor is om op meer projecten een inventarisatie doen over het huidige informatiemanagement en de gebreken hierin.

Om de informatie te verkrijgen van de huidige situatie van BIM in de ontwerp en uitvoeringsfase zijn acht medewerkers geïnterviewd. Voor het verkrijgen van die informatie over de beheer- en onderhoudsfase zijn slechts twee medewerkers geïnterviewd. Deze medewerkers waren ook van verschillende projecten. Door dit verschil is het mogelijk dat de informatiedichtheid voor het onderzoek van beide fasen verschilt en er daardoor (te) weinig informatie is verkregen om de werkelijke situatie goed te beschrijven bij het beheer en onderhoud. Verder is er door het interviewen van minder medewerkers bij beheer en onderhoud ook minder validatie van verkregen informatie.

Met het interviewen van de medewerkers van Van Gelder zou ook Bjorn Wunderink geïnterviewd worden. Bjorn Wunderink is hoofd Geobureau van Van Gelder en heeft BIM-ervaring. Dit is echter door omstandigheden niet gelukt.

Bij de interviews met de externe bedrijven zijn niet alleen mensen gesproken die dezelfde functie bekleden. Hierdoor ontstaat de kans dat er zo verschillend naar BIM gekeken wordt dat de verkregen informatie niet de visie op BIM van het gehele bedrijf beschrijft. Verder zijn de meeste van de geïnterviewde bedrijven een stuk groter. Ze laten in de interviews alleen de positieve kanten van BIM zien en zijn ze door de grootte van het bedrijf niet helemaal vergelijkbaar met de mogelijkheden voor Van Gelder.

## 7. Aanbevelingen

Om het vervolg van het proces naar BIM bij VGIP voort te zetten is een aantal aanbevelingen geformuleerd voor een eventueel vervolgonderzoek en het schrijven van het implementatie- en transitieplan.

Allereerst is het aan te bevelen om de ambitie over BIM voor Van Gelder definitief vast te stellen. Deze ambitie kan voor heel Van Gelder opgesteld worden. Aan de hand van de ambitie kan het transitieplan/ implementatieplan opgesteld worden. Aanbevolen wordt om het advies in bijlage 8 te gebruiken als een basis voor het opstarten van het implementatieproces bij VGIP.

Verder kan onderzocht worden of het resultaat van de inventarisatie van de huidige situatie van BIM bij VGIP ook Van Gelder breed geldt. Wanneer dit zo is, kan er al een stap worden gezet richting het schrijven van een implementatieplan voor heel Van Gelder. Wanneer dit niet zo is, kan onderzocht worden voor welke bedrijfsonderdelen van Van Gelder dit wel overeenkomt. In dat geval kan voor die bedrijfsonderdelen ook al worden gewerkt aan een implementatieplan. Deze implementatieplannen worden dan specifiek voor het bedrijfsonderdeel uitgewerkt, net als bij Integrale Projecten.

Ook wordt aanbevolen samen met het Geobureau van Van Gelder te kijken naar de mogelijkheden van het gebruiken en verwerken van data voor BIM-gerelateerde projecten. Een belangrijke medewerker hierin is het hoofd van het Geobureau Bjorn Wunderink. Helaas bleek het voor dit onderzoek niet mogelijk om Bjorn te kunnen spreken. Hij heeft al eerder een BIM-project gedaan voor Van Gelder KLM en heeft daardoor al ervaring op dit gebied.

Kees Kant is wegenbouwdeskundige bij Van Gelder. Hij heeft in combinatie met een werkgroep het PIM-model ontwikkeld. PIM staat voor Pavement Informatie Model. Aanbevolen wordt om met Kees Kant in gesprek te gaan over dit model en te kijken of het geïntegreerd kan worden in het BIM-model voor de uitvoeringsfase. Verder kan door de opzet van dit model beter geleerd worden hoe het beste een dergelijk informatiemodel opgezet kan worden.

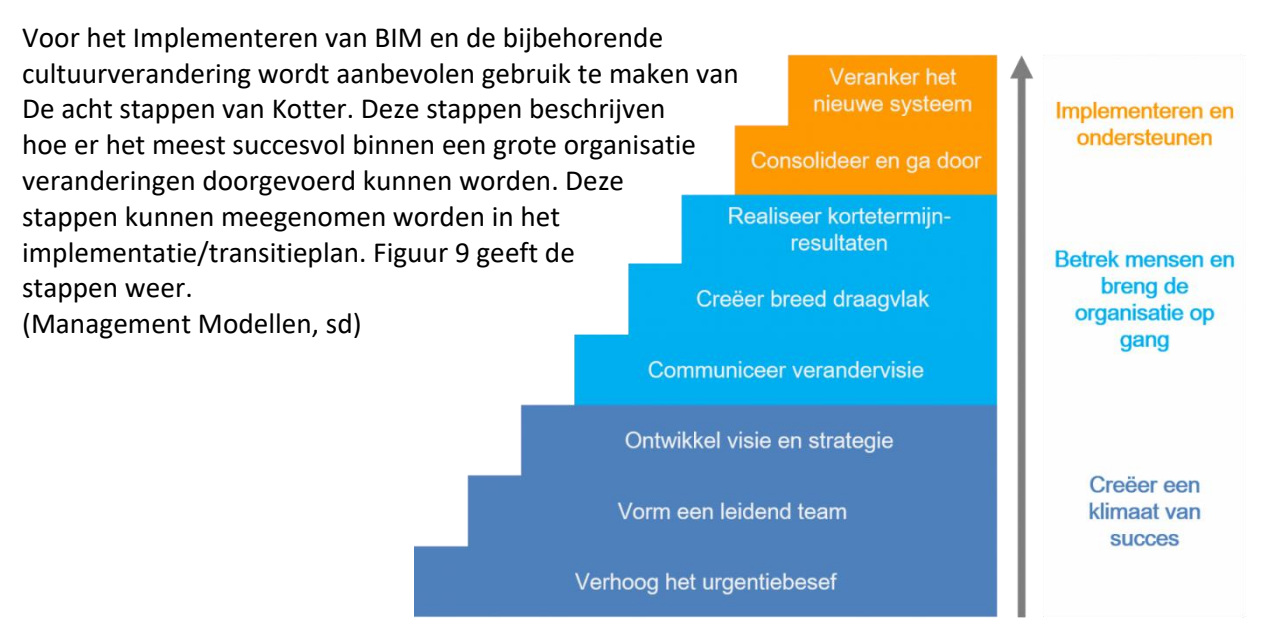

*Figuur 9 De 8 veranderstappen van Kotter*

# Begrippenlijst

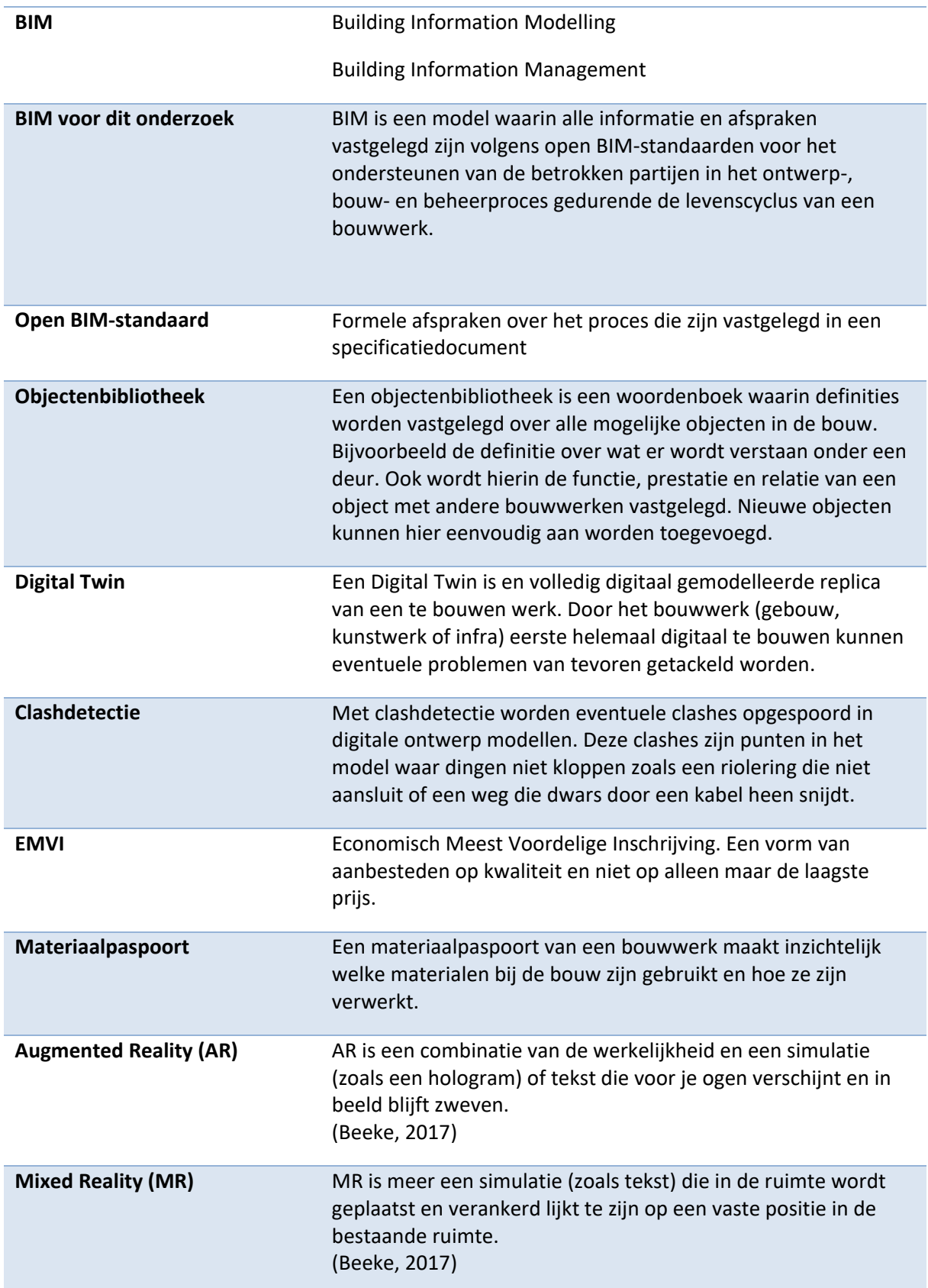

## Bibliografie

- Bam Bouw en Techniek. (sd). *Volledig BIM-gestuurd bouwproces*. Opgehaald van BAm Bouw en Techniek: https://www.bambouwentechniek.nl/werken-bij/bim-center/volledig-bimgestuurd-bouwproces
- Beeke, J. t. (2017, 7 23). *VR? AR? MR? Sorry, ik ben in de war*. Opgehaald van AR-Experts: https://arexperts.nl/kennisbank/verschil-tussen-ar-mr-en-vr/
- BIM Loket. (sd). *Wat is BIM eigenlijk*. Opgehaald van www.bimloket.nl: https://www.bimloket.nl/watisbim
- BIM-Loket. (sd). *Vergelijk softwarepaketten*. Opgehaald van Verglijk BIM software: http://www.vergelijkbimsoftware.nl/vergelijk/760/761/730
- BIMregister. (sd). *BIM.* Opgehaald van www.bimregister.nl: https://www.bimregister.nl/wat-is-bim
- Bouw Informatie Raad. (2014, November). *BIM kenniskaarten.* Opgehaald van www.bouwinformatieraad.nl: https://www.bouwinformatieraad.nl/main.php?mode=download\_cat&cat\_id=2
- Bouw Informatie Raad. (2015, April). *BIR Kenniskaarten.* Opgehaald van Bouw Informatie Raad: https://www.bouwinformatieraad.nl/main.php?mode=download\_cat&cat\_id=2
- Bouw Informatie Raad. (2015, September 1). *Wat is BIM?* Opgehaald van Bouw Informatie Raad: https://www.bouwinformatieraad.nl/p/52/Wat-is-BIM
- Bouw Informatie Raad. (2015, September 1). *Wat is BIM?* Opgehaald van www.bouwinformatieraad.nl: https://www.bouwinformatieraad.nl/p/52/Wat-is-BIM
- Bouwend Nederland. (sd). *BIM voor beginners.* Zoetemeer.
- Bouwend Nederland. (sd). *Virtueel Bouwen - BIM.* Opgehaald van www.bouwendnederland.nl: https://www.bouwendnederland.nl/virtueel-bouwen
- Bram. (2017, juni 21). *Nieuw: Infraworks*. Opgehaald van Cadaccent: https://www.cadaccent.nl/forum/viewtopic.php?t=994
- Cadac Group. (sd). *Autodesk Civil 3D*. Opgehaald van Cadac: https://www.cadac.com/nedgraphics/producten/civil-3d/

Danny van Santen, R. t. (2019). *Onderzoeksrapport Project Kennisdeling.* Almere.

- Dura Vermeer. (2018, 5 1). *PROMOTIEFILM MICROSOFT OVER DE TOEPASSING VAN DE HOLOLENS OP DE BOEKELOSEBRUG*. Opgehaald van Dura Vermeer: https://www.duravermeer.nl/video/promotiefilm-boekelosebrug
- EvECK. (2018, Maart 30). *Wat is Building Informatioin Modeling*. Opgehaald van www.bimadvies.com: https://www.bimadvies.com/bim/wat-is-bim/
- Evers, R. (sd). *5 redenen om Solibri te gebruiken*. Opgehaald van Bim4all: https://www.bim4all.com/blog/5-redenen-solibri
- Het Nationaal BIM Platform. (2015). *Geschiedenis van BIM*. Opgehaald van Het Nationaal BIM Platform: http://hetnationaalbimplatform.nl/geschiedenis-van-bim.php
- Het Nationaal BIM Platform. (sd). *Wat is BIM?* Opgehaald van www.hetnationaalbimplatform.nl: https://hetnationaalbimplatform.nl/wat-is-bim.php
- iAsset. (sd). *Over iAsset*. Opgehaald van iAsset: https://www.iasset.nl/over-iasset/
- ITANNEX. (sd). *Infraworks*. Opgehaald van Itannex: https://www.itannex.store/infraworks.html
- ITANNEX. (sd). *Navisworks Manage*. Opgehaald van Itannex: https://www.itannex.com/software/navisworks-manage/
- Koenen, I. (2018). Doorbraak met BIM op het wegennet: Nooit meer 'off-road'. *Cobouw*.
- Kubus. (sd). *Solibri*. Opgehaald van Kubus: https://www.kubusinfo.nl/Solibri/solibri.aspx
- Management Modellen. (sd). *Acht veranderstappen van Kotter*. Opgehaald van Management modellen site: https://managementmodellensite.nl/acht-veranderstappenkotter/#.XPZA1ogzaUl
- M-Files. (sd). *M-Files intelligent document management.* Opgehaald van Documentmanagementsysteeminfo: https://documentmanagementsysteem.info/
- Relatics. (sd). *De wereldwijde standaard om projectinformatie te delen.* Opgehaald van Relatics: http://www.relatics.com
- Rijkswaterstaat. (sd). *Rijkswaterstaat*. Opgehaald van BIM-producten en standaarden: https://www.rijkswaterstaat.nl/zakelijk/werken-aan-infrastructuur/efficienterwerken/bouwwerk-informatie-model/producten-en-standaarden.aspx
- Stichting Research Rationalisatie Bouw. (2012). *Aan de Slag met BIM: Gewoon doen!* Zoetemeer.
- Synchro4d. (sd). *De bouw en Synchro*. Opgehaald van Synchro4d: https://www.synchro4d.nl/doelgroepen/bouw/
- Think project! (sd). *Think project!* Opgehaald van thinkproject!: https://www.thinkproject.com/nl/home/
- Vries, T. d. (2018). Dijk Informatiemodel. *Dijk Informatiemodel*, (pp. 20-24). Velp.
- Wikipedia. (2018, December 27). *Bouwwerkinformatiemodel*. Opgehaald van Wikipedia.nl: https://nl.wikipedia.org/wiki/Bouwwerkinformatiemodel
- Wikipedia. (2019, 5 8). *Revit*. Opgehaald van Wikipedia: https://nl.wikipedia.org/wiki/Revit#Hoe\_werkt\_het?

## Bijlagen

## Bijlage 1 – Gangbare definitie BIM

Via het BIM-platform is de gangbare definitie van BIM bepaald. BIM staat voor Bouw Informatiemodel. Door antwoord te geven op een aantal korte vragen kan duidelijk uitgelegd worden wat BIM is. Dit is hieronder weergegeven.

#### **Wat is BIM?**

BIM is een manier van samenwerken. Het is een methodiek om een bouwwerk integraal te ontwerpen, bouwen en onderhouden met alle betrokken partners. Dit wordt gedaan door alle relevante data onderling gestructureerd uit te wisselen. Het resultaat hiervan is een complete digitale omschrijving van een bouwwerk. De digitale omschrijving representeert een digitale maquette die is opgebouwd vanuit een uniforme objectenbibliotheek.

BIM kan worden gebruikt voor bouwwerken zoals gebouwen zoals huizen en infrastructurele bouwwerken zoals wegen, bruggen, sluizen en tunnels. BIM bevat alle informatie over de hele levenscyclus van een bouwwerk. Inclusief de informatie over de omgeving en de ondergrond.

#### **Wat is een objectenbibliotheek?**

Een objectenbibliotheek is een woordenboek waarin definities worden vastgelegd over alle mogelijke objecten in de bouw. Bijvoorbeeld de definitie over wat er wordt verstaan onder een deur. Ook wordt hierin de functie, prestatie en relatie van een object met andere bouwwerken vastgelegd. Nieuwe objecten kunnen hier eenvoudig aan worden toegevoegd.

#### **Wie werken aan BIM?**

In een BIM zetten alle afzonderlijke partijen hun eigen onderdeel in het virtuele bouwwerk. Van ontwerper tot installateur. Dit werkt alleen als alles gaat volgens de afspraken uit de objectenbibliotheek. Wanneer dit gebeurt kan er worden gesproken van 1 taal binnen het project die iedereen begrijpt. Door deze manier van werken kan het project en de bijbehorende afspraken bekeken worden voor dat het bouwproces is begonnen.

De informatie over de bouw, onderhoud, kosten en veiligheid komen allemaal uit dezelfde bron; het BIM. Omdat niet iedereen alle informatie nodig heeft wordt er ook afgesproken wie wat toe kan voegen en wie wat kan bekijken.

#### **Waarom BIM?**

Met BIM worden de prestaties van een bouwwerk en -proces verbeterd. Dit komt doordat de data uniform is en over de hele levenscyclus van het gebouwde object beschikbaar is. Hierdoor kan er beter samengewerkt worden en kunnen beslissingen beter ondersteunt worden.

#### **Is een nieuw softwarepakket noodzakelijk?**

Een nieuw softwarepakket aanschaffen voor de implementatie van BIM is niet per se noodzakelijk. Iedereen kan met zijn eigen systeem werken, mits dat systeem informatie kan uitwisselen op basis van een open standaard. Vaak is er een gratis stukje software nodig om de data aan het BIM toe te kunnen voegen.

Een open standaard is een centrale en formele vastlegging van informatie- en procesafspraken die vastgelegd zijn in een specificatiedocument. Het doel van een standaard is het mogelijk maken van interoperabiliteit: het vermogen van ICT-systemen om data uit te wisselen en informatie (en kennis) te delen.

Een open standaard is een standaard met een open standaardisatieproces. Het gaat daarbij om zaken als: laagdrempelige beschikbaarheid van documentatie, geen hindernissen vanwege intellectuele eigendomsrechten, inspraakmogelijkheden en onafhankelijkheid en duurzaamheid van de standaardisatie-organisatie.

(Bouw Informatie Raad, 2015)

BIM levert veel op. Onder andere minder transactie- en faalkosten tegenover een hogere kwaliteit. Dit kan doordat de kosten voor het maken van aanbiedingen door BIM kan worden verlaagd. De informatie is uniform door de toepassing van BIM, en kan in nieuwe situaties worden hergebruikt. Ook gaat er gaat minder fout bij een project omdat er met BIM van tevoren kan worden gezien waar het bouwproces mogelijk fout kan gaan. Hierdoor verminderen de faalkosten aanzienlijk, wat ook beter is voor het imago van de bouwsector.

Verder verbetert ook de kwaliteit van het bouwwerk en de omgeving door het gebruik van BIM. Met BIM kunnen er koppelingen gelegd worden tussen het bouwwerk en zijn omgeving, prestaties en functies zodat stakeholders beter ingelicht kunnen worden. Ook kan het effect van een gebouw op de omgeving worden gemodelleerd zodat de invloed ervan op de omgeving duidelijker wordt. Doordat BIM de mogelijkheid biedt om het bouwwerk eerst digitaal te maken voordat het in het echt wordt gebouwd (Digital Twin), kunnen de kwaliteit en functies van het gebouw optimaal benut worden. Hiermee kan de leefomgeving duurzamer worden ingericht.

Een BIM is succesvol als alle partijen meedoen. Hierom wordt het in de toekomst een eis van aanbesteders om informatie uit te wisselen op basis van open standaarden. Deze standaarden worden nationaal en internationaal voor de sector beheerd. Hierdoor gaat iedereen samenwerken op basis van deze standaarden.

(Het Nationaal BIM Platform, sd)

## Bijlage 2 – Geschiedenis van BIM

Het concept waar BIM uit ontstaan is al ruim 30 jaar oud. De term BIM wordt ruim 15 jaar gebruikt. Het eerste document dat een concept omschrijft dat nu BIM genoemd zou worden, was de beschrijving van een werkend prototype Building Description System van [Charles M. Eastman.](https://en.wikipedia.org/wiki/Charles_M._Eastman) Hier is sprake van interactief gedefinieerde elementen, waar de informatie over zaken als plattegrond, gevel, perspectief en doorsnede is toegepast in de beschrijving van een element. Alle wijzigingen hoefden maar één keer te worden uitgevoerd waarmee alle andere tekeningen automatisch mee wijzigden. Gegevens over de kosten, hoeveelheden en materialen konden eenvoudig worden gegenereerd.

De eerste keer dat de term Building Modelling werd gebruikt met de betekenis zoals we dit van BIM kennen, verscheen in 1986 in een artikel van [GMW Architects.](https://en.wikipedia.org/wiki/GMW_Architects) Hierin werd uiteengezet wat nu bekend is als BIM en hoe dit geïmplementeerd diende te worden. De herinrichting van Terminal 3 van Heathrow Airport werd hierbij als voorbeeld gebruikt.

Van Building Model was het een kleine stap maar Building Information Model ofwel BIM. Deze term werd voor de eerste keer gebruikt in een artikel in 1992.

Naast de evolutie van BIM op academisch niveau hebben commerciële producten waar BIM in is geïmplementeerd ook een lange ontstaansgeschiedenis. Begin jaren '80 begonnen architecten met tekenen op de PC met de bekende op lagen gebaseerde systemen waar meerdere tekeningen over elkaar konden worden gelegd. Langzaam begon technologie het proces te beïnvloeden. DWGbestanden werden uitgewisseld in plaats van tekeningen. De evolutie ging verder met de introductie van object georiënteerde Computer Aided Design (CAD) begin jaren '90 waarin niet-grafische informatie wordt gekoppeld aan tekeningen. Ook speelde de ontwikkeling van internet hierbij een grote rol omdat bestanden en gegevens steeds makkelijker konden worden gedeeld.

De laatste 10 jaar is de software dat BIM enorm gegroeid. De manier van werken gaat nog een ontwikkeling door naar Building Information Modelling net als andere industrieën die al volop gebruik maken van de niet grafische informatietechnologie die het managen, beheren en uitwisselen van gegevens en informatie steeds eenvoudiger maken. (Het Nationaal BIM Platform, 2015)

## Bijlage 3 – Belangrijkste bronnen voor definitie BIM

Definitie BIM volgens BIM biedt bouw business van ABN Amro: BIM is een manier van werken waarbij de betrokken partijen gebruikmaken van een BIM-model voor het ontwikkelen, ontwerpen, bouwen of exploiteren. In het Bouwwerk Informatie Model (BIM-model) worden alle informatie en afspraken vastgelegd voor het ondersteunen van de betrokken partijen in het ontwerp-, bouw- en beheerproces gedurende de levenscyclus van bouwwerken. (Bouwend Nederland)

Definitie BIM volgens de Bouw Informatie Raad (BIR): BIM is een begrip waar eenieder een andere uitleg en gedachte bij heeft. De letters 'BIM' worden in de praktijk in drie samenhangende betekenissen gebruikt:

De eerste betekenis is 'Bouwwerk Informatie Model'. Dit is een digitale representatie van hoe een bouwwerk is ontworpen, wordt gerealiseerd en/of daadwerkelijk is gebouwd.

In de tweede betekenis, 'Bouwwerk Informatie Modellering', ligt de nadruk meer op het proces. Hier gaat het om (samen-)werken in bouwprojecten met behulp van digitale informatiemodellen. Gerelateerde begrippen zijn integraal ontwerpen, concurrent engineering, lean planning en het delen van digitale informatie.

In de derde betekenis, 'Bouwwerk Informatie Management', staat de informatie zelf centraal: de opbouw, het beheer en (her)gebruik van digitale bouwwerkinformatie in de hele levenscyclus van het bouwwerk. De BIR vindt alle drie de betekenissen even relevant, het begrip 'BIM' omvat het geheel.

BIM wordt vaak geassocieerd met 3D geometrische bouwwerkmodellen, waaraan ook nietgeometrische informatie is gekoppeld. Dat is vooral het geval in de B&U-sector. 3D modelleren is zonder twijfel een zeer belangrijk aspect van BIM. Het werken met 3D modellen leidt tot een substantiële verbetering van de kwaliteit in de bouw. Maar BIM is méér dan dat! Voorlopers in de sector lopen aan tegen de beperkte database-functionaliteit van 3D modelleringsapplicaties. Je kunt er niet alle informatie in kwijt die je nodig hebt voor het programmeren, ontwerpen, realiseren, gebruiken, beheren en onderhouden van het bouwwerk. Steeds meer dringt het inzicht door, dat het niet primair gaat om de uitwisseling van 3D modellen, maar om de uitwisseling van de 'data'. Data die bij voorkeur zouden moeten worden opgeslagen in systeemonafhankelijke databases. Vanuit die databases kunnen vervolgens, via de juiste interfaces, uiteenlopende computerprogramma's worden gevoed, waaronder 3D modelleringsprogramma's. Een 3D model is dan niets meer of minder dan een geometrische representatie van een selectie uit de totaal beschikbare data. (Bouw Informatie Raad, 2015)

## Bijlage 4 - Bronnen met verschillende definities BIM

Definitie BIM volgens Het Nationaal BIM Platform: De standaardisatiecommissie van het Amerikaanse [National BIM Standard](https://www.nationalbimstandard.org/) beschrijft BIM als een digitale representatie van alle fysieke en functionele kenmerken van een gebouw. Een BIM-model is een gedeelde kennisbron of bestand met informatie over het gebouw dat dient als een betrouwbare basis voor het nemen van besluiten tijdens de gehele levenscyclus van het gebouw. Dus van het eerste ontwerp, gedurende de bouw, tijdens het beheer tot de sloop van het gebouw.

Volgens dezelfde bron zijn de vereisten aan BIM de volgende:

- Een gedeelde digitale weergave
- De informatie in het model is daadwerkelijk interoperabel, dat wil zeggen; verschillende computers (software) kunnen de bestanden uitwisselen en gebruiken
- De uitwisseling is gebaseerd op open standaarden
- De uitwisseling moet mogelijk zijn in de taal van de deelnemers in het project

En geldt dat BIM praktisch gezien afhankelijk is van het perspectief van de betreffende deelnemers aan het proces:

- Voor een project als geheel staat BIM voor informatiemanagement: data die bijdraagt aan en gedeeld wordt door alle deelnemers aan het project. BIM zorgt voor de juiste informatie bij de juiste persoon op het juiste moment.
- Voor projectdeelnemers staat BIM voor een interoperabel proces voor de oplevering van het project; samen bepalen hoe individuele teams werken en hoeveel teams samenwerken om het gebouw te bedenken, ontwerpen, bouwen en exploiteren.
- Voor het ontwerpteam staat BIM voor het integraal ontwerpen: technologische oplossingen inzetten, creativiteit stimuleren, meer feedback geven en teams stimuleren tot betere prestaties.

(Het Nationaal BIM Platform, sd)

Definitie BIM volgens Wikipedia: BIM is een [digitaal](https://nl.wikipedia.org/wiki/Digitaal) [model](https://nl.wikipedia.org/w/index.php?title=Model_(3D-computergraphics)&action=edit&redlink=1) van een bestaande en/of geplande constructie, opgebouwd uit objecten waaraan informatie is gekoppeld. Zo kan naast de geometrie en positie van bijvoorbeeld een wand in een dergelijk model ook informatie worden toegevoegd zoals het te gebruiken bouwmateriaal (metselwerk of gewapend beton), kosten, de afmetingen van een sparing ten behoeve van een [raamkozijn](https://nl.wikipedia.org/wiki/Raamkozijn) en het verloop van leidingwerk. De objectgeoriënteerde informatie kan gekoppeld worden aan meerdere zaken zoals fasering, functies, benodigde constructieve sterkte, specifieke aansluiting op omringende objecten, enzovoort. (Wikipedia, 2018)

Definitie BIM voor wegenbouw in artikel Cobouw: Bij BIM wordt al snel gedacht aan 3D-modelleren, maar bij de wegenbouw is ook het verzamelen, verwerken en interpreteren van data een belangrijke component met grote potentie. Die mix zorgt ervoor dat BIM een voorspellend karakter kan krijgen en dat schept hoge verwachtingen voor het onderhoud van wegen en kunstwerken. Zeker nu het voor het eerst is gelukt om een koppeling te maken met het complete netwerk. (Koenen, 2018)

Definitie BIM volgens de Bouw Informatie Raad (BIR): BIM is een begrip waar eenieder een andere uitleg en gedachte bij heeft. De letters 'BIM' worden in de praktijk in drie samenhangende betekenissen gebruikt:

De eerste betekenis is 'Bouwwerk Informatie Model'. Dit is een digitale representatie van hoe een bouwwerk is ontworpen, wordt gerealiseerd en/of daadwerkelijk is gebouwd.

In de tweede betekenis, 'Bouwwerk Informatie Modellering', ligt de nadruk meer op het proces. Hier gaat het om (samen-)werken in bouwprojecten met behulp van digitale informatiemodellen. Gerelateerde begrippen zijn integraal ontwerpen, concurrent engineering, lean planning en het delen van digitale informatie.

In de derde betekenis, 'Bouwwerk Informatie Management', staat de informatie zelf centraal: de opbouw, het beheer en (her)gebruik van digitale bouwwerkinformatie in de hele levenscyclus van het bouwwerk. De BIR vindt alle drie de betekenissen even relevant, het begrip 'BIM' omvat het geheel.

(Bouw Informatie Raad, 2015)

Definitie BIM volgens BIM biedt bouw business van ABN Amro: BIM is een manier van werken waarbij de betrokken partijen gebruikmaken van een BIM-model voor het ontwikkelen, ontwerpen, bouwen of exploiteren. In het Bouwwerk Informatie Model (BIM-model) worden alle informatie en afspraken vastgelegd voor het ondersteunen van de betrokken partijen in het ontwerp-, bouw- en beheerproces gedurende de levenscyclus van bouwwerken. (Bouwend Nederland)

Definitie BIM volgens rapport Aan de slag met BIM; gewoon doen! Van stichting RRB: BIM-model (het product): een of meer digitale (3D) gebouwmodellen waarin alle data gedurende de levenscyclus is vastgelegd. De gegevens hebben betrekking op de fysieke en functionele kenmerken van het bouwwerk. Het BIM-model fungeert als gedeelde kennis- en informatiebron ten behoeve van beslissingen gedurende de levenscyclus van het bouwwerk. Alle bij het bouwproces betrokken partijen werken met dezelfde informatie en zien van elkaar wat er gebeurt. De informatie is altijd actueel en continu voor alle betrokken partijen beschikbaar. (Stichting Research Rationalisatie Bouw, 2012)

Definitie BIM volgens BimAdvies: Een BIM kan worden gedefinieerd als een digitaal model van het bouwwerk, waarin alle relevante informatie betreffende zijn functionele en fysieke karakteristieken wordt ontsloten." Succar (2009) geeft als definitie voor een BIM: "het BIM-model beheerst objecten, ongestructureerde data en hun relaties". In beide definities gaat het om een of meer objecten (bouwwerk of de componenten daarvan) en informatie die daarmee samenhangt." Door het National Institute of Building Sciences (NIBS) wordt de volgende definitie gehanteerd: "Building Information Modelling (BIM) is een digitale representatie van fysieke en functionele kenmerken van een gebouw. En op deze wijze dient het als een kennisbron voor informatie over een gebouw, terwijl het een betrouwbare basis is voor de besluitvorming gedurende de levenscyclus, vanaf het eerste initiatief. Een BIM is gebaseerd op open standaarden voor interoperabiliteit." (NIBS, 2007). (EvECK, 2018)

Definitie BIM volgens het BIM-loket: BIM staat voor Bouwwerk Informatie Model (ook wel Management). Een BIM Is een digitale weergave van de functionele en fysieke eigenschappen van een bouwwerk. Een virtuele versie van bijvoorbeeld een gebouw of infrastructuur, of het proces om daartoe te komen. De kern van het BIM is een 3D-model, de geometrie. Hieraan zijn alle gegevens gekoppeld die nodig zijn voor het ontwerpen, bouwen en beheren van het bouwwerk. (BIM Loket, sd)

Definitie BIM volgens het BIM-Register: Met het Bouwwerk Informatie Model wordt het technische 3D model bedoelt, met eventueel aanvullende dimensie van het desbetreffende bouwwerk. Met het Bouwwerk Informatie Management wordt het management ofwel de organisatie rondom een BIM bedoelt, waar bijvoorbeeld een BIM-manager voor kan worden aangesteld. Het opstellen van protocollen/normen en het beheer van een BIM kan worden gezien als Bouwwerk Informatie Management**.** Met een BIM kunnen o.a. simulaties, visualisaties, technische analyses en kwaliteitscontroles worden uitgevoerd. De mogelijkheden van BIM zijn eindeloos. Een BIM-protocol en norm zijn dan ook erg belangrijk om verwachtingen af te kaderen. (BIMregister)

Definitie BIM volgens Bouwend Nederland: Virtueel bouwen is een werkmethodiek waarbij men ervoor zorgt dat alle relevante informatie van een bouwwerk gedurende de hele levenscyclus wordt opgeslagen, gebruikt, beheerd en ondersteund door een bouwwerk informatiemodel (BIM). Alle partijen die bij het bouwproces zijn betrokken, gebruiken dezelfde informatie en zien van elkaar wat er gebeurt. Die informatie is dan ook continu beschikbaar en altijd actueel. Om u stapsgewijs mee te nemen bij de BIM-implementatie zijn er publicaties en compactere stappenplannen beschikbaar. Voor BIM binnen uw onderneming [\(little BIM\)](http://www.bouwendnederland.nl/virtueel-bouwen/implementatiemodel/little-bim) en BIM in samenwerking met andere partijen [\(BIG](http://www.bouwendnederland.nl/virtueel-bouwen/implementatiemodel/big-bim)  [BIM\)](http://www.bouwendnederland.nl/virtueel-bouwen/implementatiemodel/big-bim).

(Bouwend Nederland)

# Bijlage 5 - Open BIM Standaarden

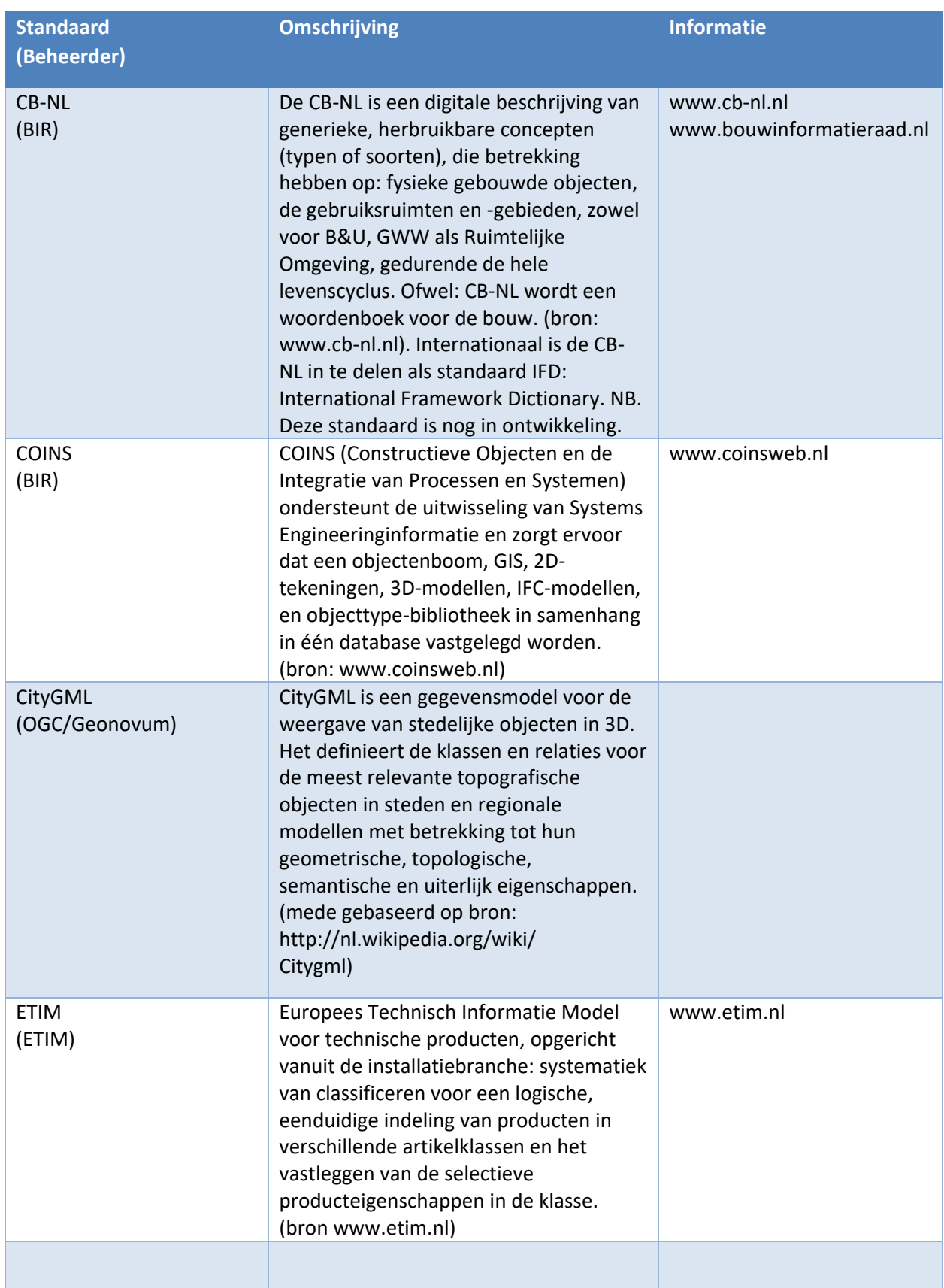

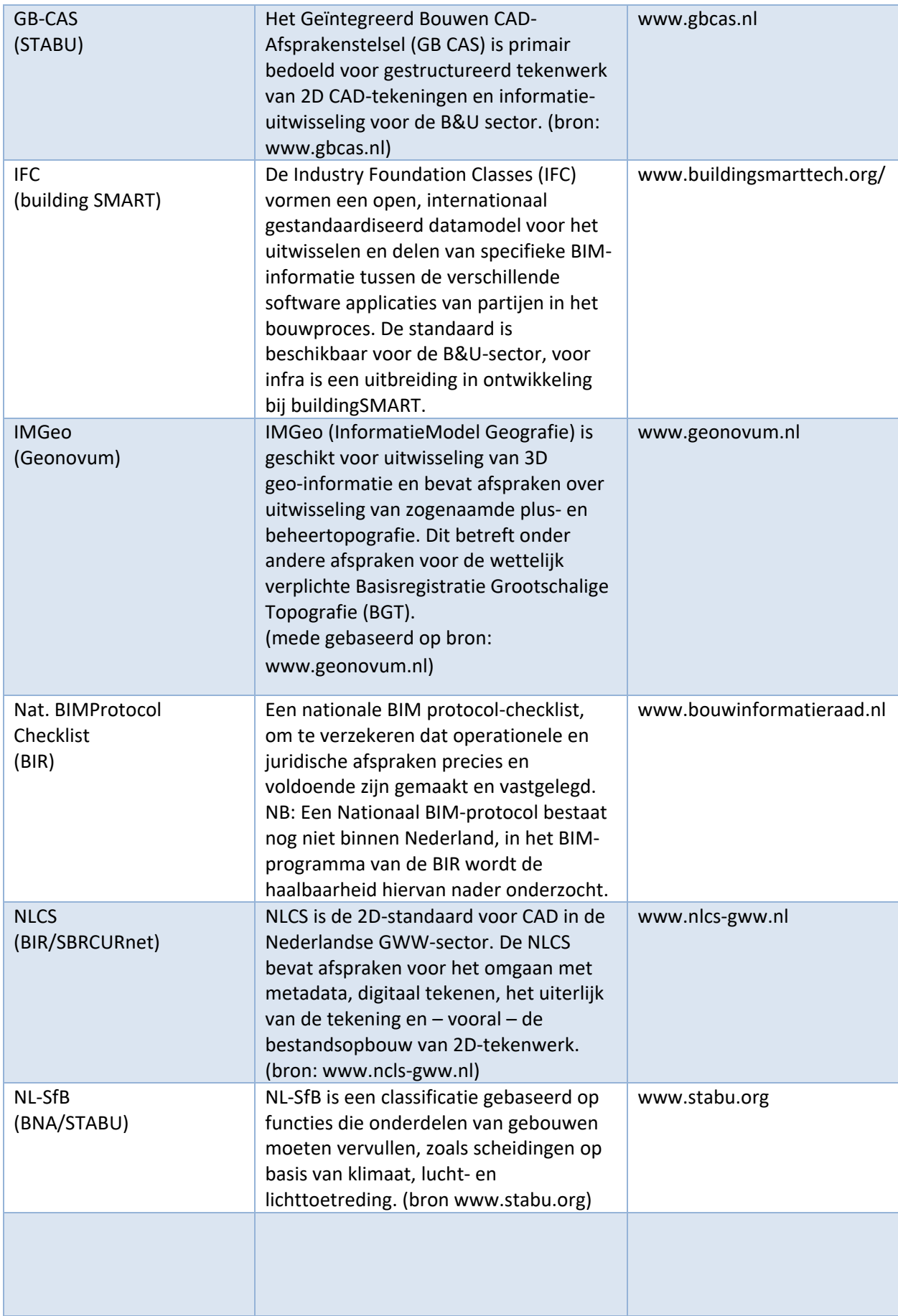

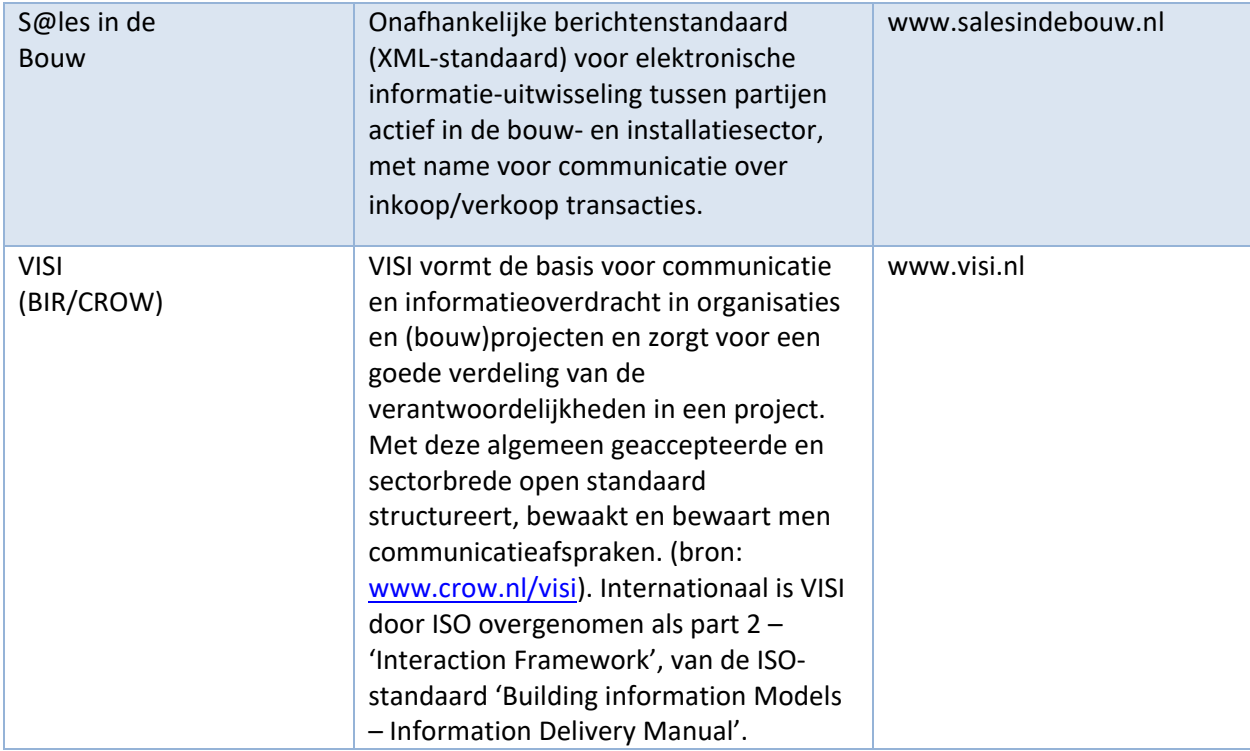

## Bijlage 6 – Knelpunten huidige situatie

### 6.1 Ontwerp en uitvoering

Uit de interviews blijkt dat een van de knelpunten met betrekking tot het toepassen van BIM het verkrijgen van een breed draagvlak is. Iedereen die voor WW geïnterviewd is geeft aan het toepassen van BIM een goed plan te vinden en ervoor open te staan. Er wordt ook aangegeven dat de grootste uitdaging het overtuigen van het personeel dat buiten werkt zal zijn. Hiermee worden de medewerkers bedoeld die met de schop in de grond staan. Dit is een andere soort type mens dan de medewerkers op kantoor. De mensen die buiten werken zullen veel uitleg en overtuiging nodig hebben dat deze nieuwe vorm van werken iets toevoegt aan het werkproces. Wanneer dit alleen maar als meer werk wordt ervaren en in hun ogen weinig tot geen resultaat oplevert zal er snel gezegd worden "we doen het wel op onze eigen manier".

De andere knelpunten gaan vooral over het werken op WW zelf. Het grootste knelpunt hierin is het niet vastleggen van gemaakte afspraken. Verder is de snelheid van het internet ook niet bevorderlijk voor het werken in onlinesystemen zoals SharePoint. Hierdoor worden heel veel bestanden op de server (X-schijf) opgeslagen. Het resultaat hiervan is dat er nu op twee locaties met bestanden gewerkt wordt (de X-schijf en SharePoint). Hierdoor is er meer kans op verwarring en onduidelijkheid over documenten. Wanneer de bouwkeet via glasvezel verbonden zou zijn, zou online werken beter gaan. Hoe groter de bestanden, hoe sneller en stabieler internet er nodig is. Een ander nadeel van het werken in SharePoint is dat er geen DWG's in bewerkt en geopend kunnen worden. Om dit wel te kunnen doen moet het DWG-bestand eerst gedownload en opgeslagen worden.

Nog een knelpunt van de huidige manier van werken op WW is de hoeveelheid overleggen en vergaderingen die er zijn. Dit komt doordat er op WW door erg veel verschillende partijen samengewerkt moet worden. Van Gelder is op zoek naar een manier om de manier van overleggen te structureren. Ook moet er van elk overleg een verslag gemaakt worden dat ergens opgeslagen moet worden waar iedereen bij kan. Pas dan weet iedereen wat er is gewijzigd. Deze manier van werken is niet efficiënt. Wanneer er volgens, in overeenstemming met BIM gewerkt zou worden zou informatie eenduidig voor iedereen beschikbaar zijn waardoor er minder vergaderingen nodig zijn.

Verder is de hoeveelheid wijzigingen in het project een knelpunt. In de interviews is aangegeven dat het erg moeilijk zou zijn om BIM op dit project te implementeren omdat er met een dagelijkse regelmaat grote wijzigingen plaatsvinden. Een dynamisch model zou hier een oplossing kunnen zijn. Een dynamisch model past zich aan op de doorgevoerde veranderingen en wijzingen. Dit vergt echter wel eerst een goede basis van BIM.

Het grootste knelpunt dat aangegeven is in de interviews zijn de onduidelijkheden die ontstaan doordat partijen lans elkaar heen praten. Dit knelpunt is ontstaan uit het feit dat er heel veel partijen samen moeten werken op dit project. Elke partij heeft zijn eigen manier van werken die niet helemaal hetzelfde is als die van een andere partij. Wanneer er hier met BIM gewerkt zou worden, zou iedereen op dezelfde uniforme manier gegevens en afspraken delen. Op dit punt kan BIM het meeste bijdragen aan dit project.

### 6.2 Beheer en onderhoud

Een van de genoemde knelpunten is dat Relatics niet gekoppeld kan worden aan Ultimo/WebGis en iAsset. Hierdoor kunnen alle contractuele zaken niet gekoppeld worden aan de objecten in het werk zelf. Een ander nadeel is dat het moeilijk is om het projectteam (Van Gelder en Krinkels) goed te laten werken volgens de processen. Zij zien het nut van het volgen van het proces in Relatics niet in omdat het sturen van een mailtje veel makkelijker is om ''even snel'' iets te regelen. De medewerkers ervan overtuigen dat dit anders moet, is lastig doordat het systeem in Relatics nog niet sluitend is. Bij het gebiedscontract is dat probleem ook aanwezig, maar de manager projectsystemen werkt eraan om steeds meer mensen vaardig te maken met Relatics. In het begin van het PCMNN is er een betalingsstop geweest door Rijkswaterstaat. Dit kwam omdat

de verificatie, validatie en herleidbaarheid van documenten niet goed op orde was. Dit is nu verbeterd maar men moet hier erg waaks op zijn. Het juist gebruiken en volgen van de processen draagt hieraan bij.

Voor het GCNHZ is aangegeven dat een van de knelpunten het eenduidig opslaan en gebruiken van informatie is. Wanneer dit niet gebeurt kan data niet gefilterd worden en kunnen er geen analyses in iAsset gemaakt worden. Verder is het ook hier een uitdaging om de herleidbaarheid van documenten te waarborgen. Dit probleem speelt binnen heel Van Gelder en vormt ook een risico voor de audits. Een ander knelpunt bij het gebiedscontract is het ontbreken van informatie. Er zijn delen van het areaal die door andere partijen zijn gemaakt, maar wel door MGZ moeten worden onderhouden. Omdat de OG de opleverdossiers niet goedkeurt wordt er twee jaar na oplevering nog steeds gewacht op documenten die nodig zijn voor het onderhoud van deze objecten. Hetzelfde probleem is er met vervuiling in het gebied. De opdrachtgever wist daar niets van en heeft de benodigde gegevens niet. Dit levert allerlei vertragingen en frustraties in het werk op.

## Bijlage 7 – Software externe bedrijven

#### **Civil 3D**

Civil 3D wordt gebruikt voor het opzetten van dynamische 3D-modellen voor wegen, grondwerk riolering en afwateringsmodellen. Civil 3D is sterk in het visuele gedeelte van het programma. In Civil 3D kunnen makkelijk dynamisch dwarsprofielen en aanzichten gemaakt worden. Echter kan er door de gevraagde grafische vermogens van de software tegen de capaciteiten van de hardware aangelopen worden waardoor een maximum zit aan de modelgrootte (lengte van een wegvak). De losse Civil 3D-modellen kunnen in een Infraworks-/ Navisworks-model samengevoegd worden om deze visueel te maken. Een ontwerp van Civil 3D is ook uitwisselbaar met andere ontwerppakketten zoals Revit of Solidworks.

Bentley MX, is sterk in grote weg- en grondwerkmodellen. Echter is de input voor een model een tekstbestand, dat op basis van programmeertaal een 3D-model maakt. (Cadac Group, sd)

#### **Revit**

In Nederland worden vrijwel alle civiele kunstwerken gemodelleerd in Revit. Dit zijn grote bruggen en sluizen, maar ook kabels en leidingen. Revit is object gebonden, dus slecht in lijninfra of grote grondwerkmodellen zoals (spoor)wegen. Hierdoor wordt Revit veel meer gebruikt door kunstwerkbouwers. VGIP gebruikt ontwerpsoftware als Autocad, C3D en Bentley MX. Revit is van Autodesk waardoor een gemakkelijke uitwisseling mogelijk is met Civil 3D, Navisworks en Infraworks. Deze uitwisseling vindt plaats op modelniveau waardoor raakvlakken en visualisaties op dit niveau gecheckt kunnen worden. Dit is een technische visualisatie en niet een mooi plaatje. Verder wordt SolidWorks gebruikt voor het modelleren van objecten, zoals portalen en lichtmasten. Ook dit is goed uitwisselbaar met een visualisatiepakket. Revit wordt door Van Gelder als GWW-aannemer niet zelf gebruikt, maar de partners van IP in grote combinaties wel. (Wikipedia, 2019)

#### **Navisworks**

Navisworks Manage is projectevaluatie software en wordt onder andere gebruikt voor technische visualisatie zoals raakvlakkenmanagement en clashdetectie. In Navisworks kunnen verschillende partijen binnen een project BIM-modellen samenvoegen en controleren op clashes en fouten. Verder kan er met Navisworks een 4D planning aan het ontwerp gehangen worden waarmee doormiddel van 3D visualisatie ook een bouwplaatsinrichting gemaakt kan worden om fouten in de planning, fasering en logistiek te voorkomen.

(ITANNEX, sd)

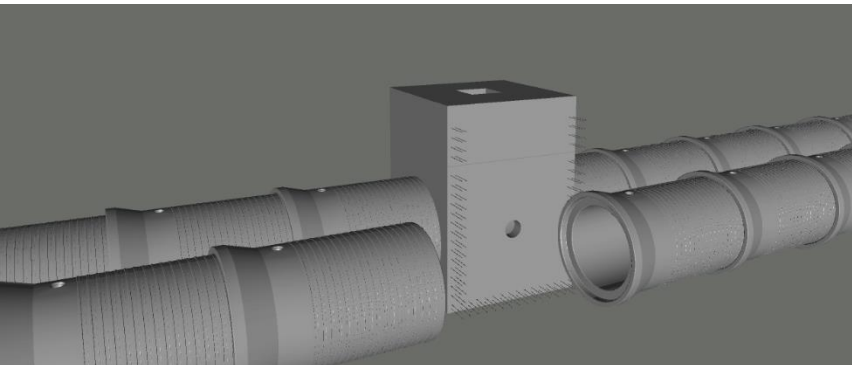

*Figuur 10 Clashdetectie rioolstreng. Bron: Dura Vermeer*

#### **Solibri**

Solibri is een kwaliteitsborgingsysteem waarmee BIM-modellen gecontroleerd kunnen worden. Het programma checkt of een ontwerp/model voldoet aan eisen, kwaliteit en regelgeving. Het programma onderzoekt ook of het model uitvoerbaar is en alle informatie is ingevuld. Solibri kan werken met programma's als Revit en andere IFC gecertificeerde programma's. Verder kan Solibri analyses uitvoeren om hoeveelheden te bepalen.

(Kubus, sd) (Evers, sd)

#### **Infraworks**

Infraworks is een BIM-modelleerprogramma van Autodesk dat is ontwikkeld voor de civiel- en infratechnische sector. Het programma wordt steeds verder ingericht om beter te kunnen werken met BIM. Infraworks is tweedelig, enerzijds kunnen er snel ontwerpen op hoofdlijnen gemaakt worden voor o.a. variantenstudies of voorontwerp anderzijds kan het gebruikt worden als visueel model door het inladen van de verschillende ontwerponderdelen.

(ITANNEX, sd) (Bram, 2017)

#### **Synchro**

Met Synchro kan de planning aan het ontwerp gekoppeld worden waardoor er een 4D-model wordt verkregen. Naast de planning kan ook ingevoerd worden welk materiaal waar wanneer moet zijn en welke individuele taken er uitgevoerd moeten worden. Er kunnen verschillende bouwscenario's worden vergeleken waardoor er nog beter van tevoren virtueel gebouwd kan worden. Wanneer er een gedetailleerd BIM beschikbaar is kan Synchro aan de hand van het model zelf (semi)automatisch een planning maken. Synchro kan hierin ook zelf objecten opsplitsen om de planning haalbaar te houden.

(Synchro4d, sd)

#### **BIM360**

Om integraal samen te werken in een cloud-omgeving speciaal voor BIM-werken, wordt er gebruik gemaakt van BIM360. BIM360 stroomlijnt de communicatie en centraliseert de data in BIMprojecten. BIM360 bestaat uit een aantal losse modules die te combineren zijn. BIM360 is momenteel nog alleen te gebruiken voor (2D) AutoCAD- en Revit-modellen.

#### **iAsset**

iAsset is een webgebasseerde applicatie. Via de webbrowser van de computer kun je bij iAsset door in te loggen. Het systeem werkt met open standaarden en is altijd actueel in de cloud. Het programma is gemaakt voor het beheren van openbare ruimten. Door het klikken op een beheerobject op de onderliggende kaart wordt alle benodigde informatie verkregen. Dit zijn onder andere locatie, foto's, beschrijving, planning, kwaliteit, meldingen en eisen. Doordat alles in een programma zit kan er risico gestuurd beheerd worden en is het maken van analyses en informatiemanagement eenduidig en duidelijk geworden. (iAsset, sd)

Het BIM-Loket heeft een tool gemaakt waarmee BIM-software vergeleken kan worden. Deze tool is nog een bèta versie waardoor er nog dingen in kunnen worden veranderd en aangepast. Om het verschil tussen InfraWorks, Navisworks en Solibiri aan te geven zijn deze programma's via de tool vergeleken. Het resultaat hiervan staat in figuur 11. Wanneer de tool verder ontwikkeld wordt kunnen dit soort vergelijkingen helpen bij het uitzoeken welke software het meest geschikt is voor het toepassen van BIM.

(BIM-Loket, sd)

| <b>InfraWorks</b>           | <b>Navisworks Manage</b>         | Solibri Model Checker (van<br>Solibri) |
|-----------------------------|----------------------------------|----------------------------------------|
| Omschrijving                |                                  |                                        |
| Toepassingsgebied           |                                  |                                        |
| Ontwerp/tekenen             | Ontwerp/tekenen                  | Specificeren                           |
| Specificeren                | Plannen (tijd, geld, documenten) | <b>Uitwisseling</b>                    |
|                             | Specificeren                     |                                        |
|                             | <b>Uitwisseling</b>              |                                        |
| Rol(len)                    |                                  |                                        |
| Architecten/adviseurs       | Architecten/adviseurs            | Architecten/adviseurs                  |
| Beheerders/facilitymanagers | Beheerders/facilitymanagers      | Uitvoerende bedrijven                  |
| Projectmanagers             | Projectmanagers                  |                                        |
| Toeleverende bedrijven      | Toeleverende bedrijven           |                                        |
| Uitvoerende bedrijven       | Uitvoerende bedrijven            |                                        |

*Figuur 11 Vergelijking BIM-software. Bron: BIM-Loket.*

## Bijlage 8 – Advies Toepassing BIM bij VGIP

## 8.1 Visie en Ambitie

De eerste stap voor een succesvolle doorvoering van BIM bij VGIP is het opstellen van de bedrijfsambitie. Door het vaststellen van het huidige BIM-level bij Van Gelder, de gesprekken bij andere bedrijven en het gesprek met de directeur (hoofdstuk 3) is in dit hoofdstuk een visie en ambitie voor Van Gelder gecreëerd. Uit het gesprek met de directeur van Integrale Projecten is gebleken dat er nog geen visie/ambitie is opgesteld voor Integrale Projecten.

Omdat er nog geen ambitie is opgesteld voor Van Gelder Integrale Projecten wordt de volgende ambitie geadviseerd:

*Het werken naar een volledig proces- en informatiemanagement conform BIM-level 1 in de komende jaren. Hierna kan door ontwikkeld worden naar BIM-level 2. In dit proces staat BIM als Bouw Informatie Management centraal.* 

In de verschillende projectfasen draait alles om data. De manier waarop er met deze data om wordt gegaan is alleen anders. De genoemde ambitie geldt voor alle in dit onderzoek genoemde projectfasen. Voor de beheer- en onderhoudsfase zal deze ambitie eerder gerealiseerd zijn dan voor de ontwerp- en uitvoeringsfase. Omdat beheer en onderhoud al op level 1 zit, kan hier alvast vooruitgekeken worden naar level 2.

Wanneer de ambitie met betrekking tot BIM gevormd is, kan deze ambitie omgezet wordt naar een BIM-implementatieplan. Dit plan beschrijft hoe er in een aantal jaren naar een bepaald doel wordt gewerkt. In dit plan wordt de implementatie- en invoeringsstrategie voor BIM vastgelegd. Dit advies geeft een basis waar vanuit het implementatieplan opgebouwd kan worden.

### 8.2 Informatie-uitwisseling

Om van het huidige BIM-level naar level 1 te komen is er een aantal gebeurtenissen die plaats moeten vinden om BIM succesvol te implementeren. In algemene zin moet er voor de projectfasen worden gewerkt aan de cultuurverandering en het standaardiseren van de projectinformatie.

#### **Cultuurverandering**

De cultuurverandering is een belangrijke stap omdat de aannemerswereld gewend is te denken in het hier en nu en niet in morgen. Verder is het lastig om een andere manier van werken door te voeren omdat medewerkers niet direct zien dat het werk makkelijker wordt. Dit komt omdat BIM van invloed is op het gehele werkproces van een project in plaats van op een specifieke functie.

Een goede begeleiding op de doorvoering van BIM is noodzakelijk om de implementatie goed te laten verlopen. Geadviseerd wordt om deze begeleiding te laten uitvoeren door een groepje medewerkers dat al enthousiast is over BIM en hier de meerwaarde van inziet. Deze medewerkers vormen een BIM-team en kunnen zo, in samenwerking met het management van VGIP, BIM per afdeling uitrollen. Hiermee kan worden begonnen bij de tenderteams. Om medewerkers enthousiast te krijgen over BIM is het belangrijk dat successen gevierd worden. Ook kunnen de mogelijkheden van BIM aan de medewerkers worden getoond op speciale BIM-evenementen binnen Van Gelder of tijdens een ''BIM-borrel'' op de vrijdagmiddag in plaats van de standaard borrel. Verder is het belangrijk dat er aan de medewerkers wordt verteld wat ze momenteel al met BIM doen en dat de stap naar het volledig werken met BIM minder groot en complex is dan er wordt gedacht.

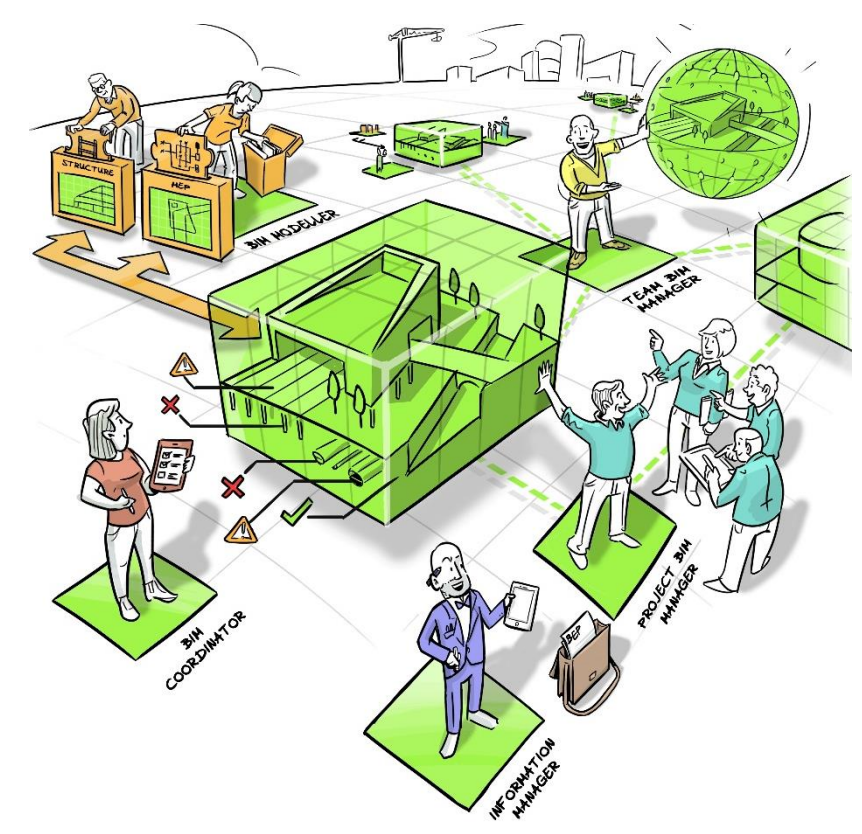

*Figuur 12 Bij de cultuurverandering door BIM horen ook nieuwe taken. Bron: Arcadis/BIR*

#### **Standaardiseren**

Om met BIM te kunnen werken is het van belang dat alle data en processen worden gestandaardiseerd. Hierdoor wordt een juist informatiemanagement opgezet. Het maken van objectenbibliotheken hoort hier ook bij. Doordat de ontwerpeisen, modellen en werkwijzen, processen en data zo veel mogelijk gestandaardiseerd worden, wordt er eenduidigheid gecreëerd. Wanneer alle processen eenduidig zijn geworden kunnen makkelijker dubbele werkwijzen worden verwijderd. Ook is aan te raden om in dit proces te kijken welke handelingen er kunnen worden geautomatiseerd. Wanneer hier direct de beheerrollen van een project bij meegenomen kunnen worden, wordt er nog meer winst uit het BIM-model gehaald. Dit zijn de beheerrollen projectmanagement, het contractmanagement, het omgevingsmanagement, het technisch management en het assetmanagement.

Wanneer de objectenbibliotheken en processen eenduidig zijn gemaakt en geautomatiseerd kan er gemakkelijker worden opgestart met een nieuw project. Alle standaard data en processen zijn immers bekend, en hoeven alleen aan de situatie van het nieuwe project aan gepaste te worden. Wijzigingen in een lopend project kunnen op dezelfde manier aangepast worden. Het is een kwestie van het juiste gegevens in de juiste bibliotheek veranderen. Op deze manier is een dynamisch model gecreëerd.

#### **Ontwerp en uitvoering**

Voor deze projectfase wordt geadviseerd om voor het starten met BIM te beginnen met het bepalen van één plek waar alle informatie vanaf nu bewaard en opgeslagen wordt. Hier moeten ook de Civil 3D (CAD /DWG) bestanden opgeslagen en geopend kunnen worden. Verder moet deze plek altijd bereikbaar zijn. Omdat VGIP bijna altijd met een partner werkt, moet deze ook bij de documenten kunnen. Omdat de X-schijf en SharePoint niet voldoen aan deze eisen is na extra onderzoek een programma gevonden dat hier wel aan voldoet. Geadviseerd wordt om gebruikt te maken van M-Files als DMS, of een vergelijkbaar programma. M-files werkt on- en offline, ondersteund DWGbestanden en is te koppelen met allerlei andere onlinesystemen zoals Google Drive en SharePoint die momenteel al worden gebruikt door Van Gelder. Meer informatie is de vinden in de bron hieronder. (M-Files)

Wanneer de ontwerpafdeling van Integrale Projecten zich doorontwikkeld naar BIM-level 2 kan er worden gekeken naar programma's die in de cloud draaien zoals BIM360. Dit laatste programma moet dan wel geschikt zijn voor alle programma's die door het ontwerpteam worden gebruikt. Dit is momenteel nog niet zo. Het gebruik van SharePoint als integrale plek om alle documenten op te slaan wordt afgeraden. Dit komt voornamelijk doordat DWG-bestanden hier niet geopend kunnen worden en dat is voor de ontwerpfase niet wenselijk.

Geadviseerd wordt om programma's te blijven gebruikten waar de werknemers van Van Gelder IP al bekend mee zijn, en waar de partners ook mee werken. Doordat de ontwerpafdeling van VGIP zelf het beste aan kan geven wat zij graag willen gebruiken kan dit meegenomen worden in het implementatieplan. Wel dient er rekening gehouden te worden met het werken met objectenbibliotheken, het gemakkelijk delen van projectinformatie en het uitvoeren van analyses en clashdetecties in de modellen. Goed overleg hierover is van belang.

Voor de uitvoeringsfase kan er worden gewerkt aan het integreren van het PIM-model binnen het BIM-model. Het PIM-model staat voor Pavement Informatie Model. Het PIM-model is speciaal voor de aanleg van asfalt ontwikkeld. Het is een informatiemodel waar iedereen bij kan die met asfalt te maken heeft. Van asfaltonderzoek tot en met de asfaltcentrale. Alle informatie over keuringen, soorten, mengsels, transporten, tonnen en locaties is hierin te vinden. Door dit model te gebruiken wordt er eenduidige informatie verstrekt over het asfalt en heeft iedereen altijd up to date informatie. Het PIM-model zou in de BIM van VGIP bijvoorbeeld kunnen worden gekoppeld aan Relatics en GIS zodat de aanleg van asfalt voor de uitvoering eenvoudiger wordt omdat alle nodige informatie bekend is.

#### **Beheer en onderhoud**

Het beheer en onderhoud bevindt zich bij VGIP al op BIM-level 1. Er wordt al gebruikt gemaakt van een integraal OMS per onderhoudscontract. Wel zijn er verschillen in de OMS per project. In de beheer en onderhoudsfase wordt er voornamelijk gebruik gemaakt van data voor het inventariseren en analyseren van (de objecten in) het areaal. Er worden nauwelijks nieuwe objecten aangelegd waardoor er andere BIM-aspecten belangrijker zijn dan in de ontwerp- en uitvoeringsfase. Doordat er nauwelijks ontworpen hoeft te worden, wordt er in deze fase al wel gewerkt met SharePoint.

Voor de beheer- en onderhoudsfase wordt geadviseerd om één standaard OMS te maken. Dit kan iAsset zijn, met een koppeling naar SharePoint, Relatics en de planning, maar dit kan ook met een combinatie van Ultimo, Relatics, SharePoint, een planning en een DMS. In beide gevallen kunnen alle onderdelen aan elkaar worden gekoppeld door middel van een FME, dat alle bestanden om kan zetten in de juiste formats voor elk systeem.

In het OMS kan per beheerrol eenduidig aangegeven worden welke processen erbij horen, wat er gedaan moet worden en op welke manier. Wanneer dit voor alle beheerrollen gestandaardiseerd is loopt het gehele werkproces een stuk soepeler.

Wanneer er gewerkt wordt met één integraal OMS met hieraan de planning gekoppeld, maar ook de kosten voor het onderhouden van het areaal kan VGIP voor het beheer en onderhoud een robuust BIM-level 1 model neerzetten dat goed door te ontwikkelen is naar level 2.

### 8.3 BIM-level

Het huidige BIM-level in de ontwerp- en uitvoeringsfase bij Integrale Projecten is niveau 0. Dit komt doordat er in de huidige situatie een overlegstructuur overheerst en veel informatie analoog wordt uitgewisseld. Verder wordt er gebruik gemaakt van veel verschillende systemen zoals Relatics en SharePoint. Deze systemen zijn niet gekoppeld in een integraal model. Voor de ontwerp en uitvoeringsfase is het doel om te ontwikkelen naar BIM-level 1, en daarna mogelijk naar BIM-level 2.

Het huidige BIM-level in de beheer- en onderhoudsfase is niveau 1. Dit komt doordat er in de huidige situatie al gewerkt wordt met een integraal OMS waaraan al veel aspecten van het proces zijn gekoppeld. Het doel is om dit niveau verder te ontwikkelen en in de toekomst, gelijk met de ontwerp en uitvoeringsfase, uit te breiden naar BIM-level 2.

## 8.4 Duurzaamheid

Tijdens de interviews die gehouden zijn voor dit onderzoek is aan iedereen gevraagd of BIM bijdraagt aan de duurzaamheid van een wegenbouwproject. Wat algemeen in de interviews aangegeven is, is dat BIM bijdraagt aan efficiënter werken en dus duurzaam is. Dit kan iets specifieker beschreven worden.

Genoemd is dat er door BIM beter gecommuniceerd wordt wat ervoor zorgt dat er geen dubbel werk ontstaat, waardoor de planning beter gevolgd kan worden en de faalkosten lager blijven. Ook zal er minder papier en diesel verbruikt worden wanneer er meer digitaal wordt gewerkt en machines efficiënt worden ingezet. Wanneer er minder faalkosten zijn en de planning gehaald wordt zal er minder frustratie op een werk zijn waardoor de gehele werksfeer en daarmee ook de productiviteit verbeterd.

BIM draagt ook bij aan een beter raakvlakkenmanagement. Met een goed raakvlakkenmanagement kunnen alle raakvlakken, stakeholders en andere aspecten van het omgevingsmanagement beter getackeld worden. Hierdoor kan overlast op de omgeving worden verminderd, en weten bewoners waar ze aan toe zijn. Ook dit draagt bij aan de duurzaamheid van een project.

Uit het gesprek met de duurzaamheidscoördinator van Van Gelder (Niels van der Goot, hoofdstuk 3.4) is gebleken dat Van Gelder nog geen duidelijke visie op duurzaamheid heeft. Wel is aangegeven dat de combinatie tussen BIM en grondstoffenpaspoorten momenteel de meeste waarde zal hebben voor de relatie tussen BIM en duurzaamheid.

Geadviseerd wordt om het vaststellen van het BIM-implementatieplan of het transitieplan in samenwerking te doen met de duurzaamheidscoördinator van Van Gelder. Zo kan een deel van de (nog vast te stellen) visie en ambitie van duurzaamheid worden geïntegreerd in het BIM. Dit geeft BIM extra meerwaarde bij Van Gelder en helpt bij de transitie naar duurzamer werken voor Van Gelder IP.

## Bijlage 9 – Interviews Vertrouwelijk

Deze bijlage staat in een apart document en is **Vertrouwelijk.** Deze bijlage kan alleen op verzoek verstrekt worden voor de beoordeling van deze scriptie.